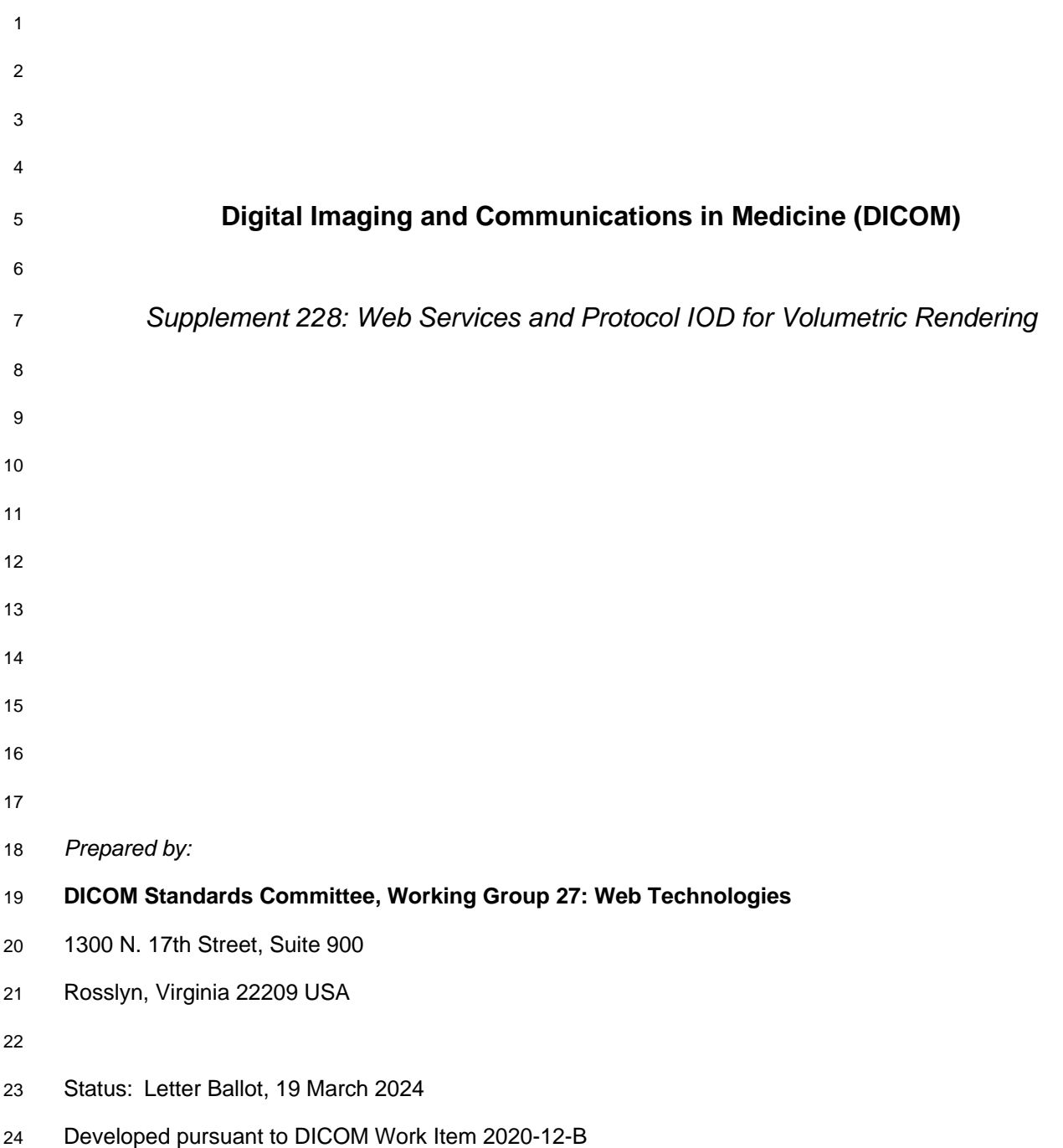

# **Table of Contents**

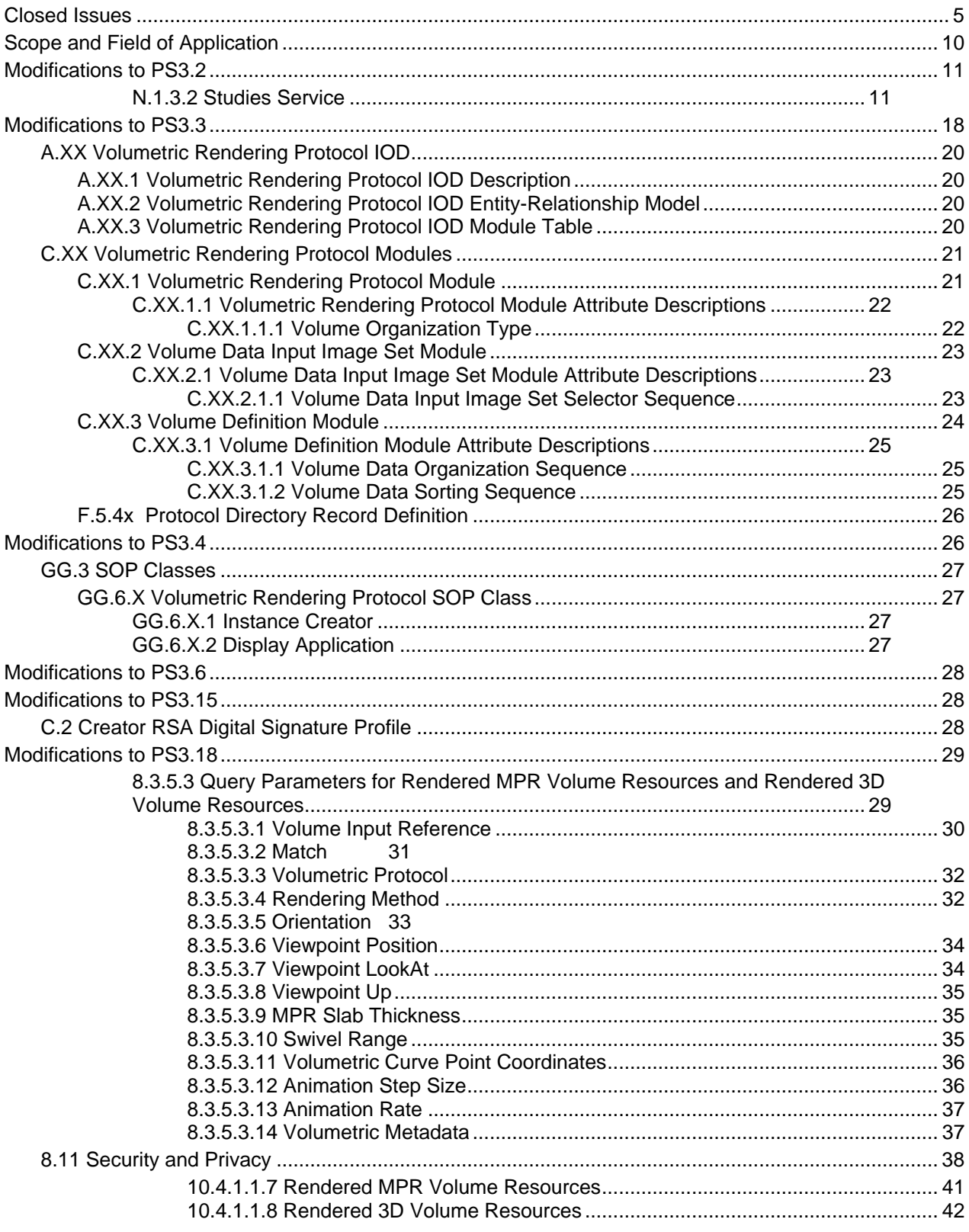

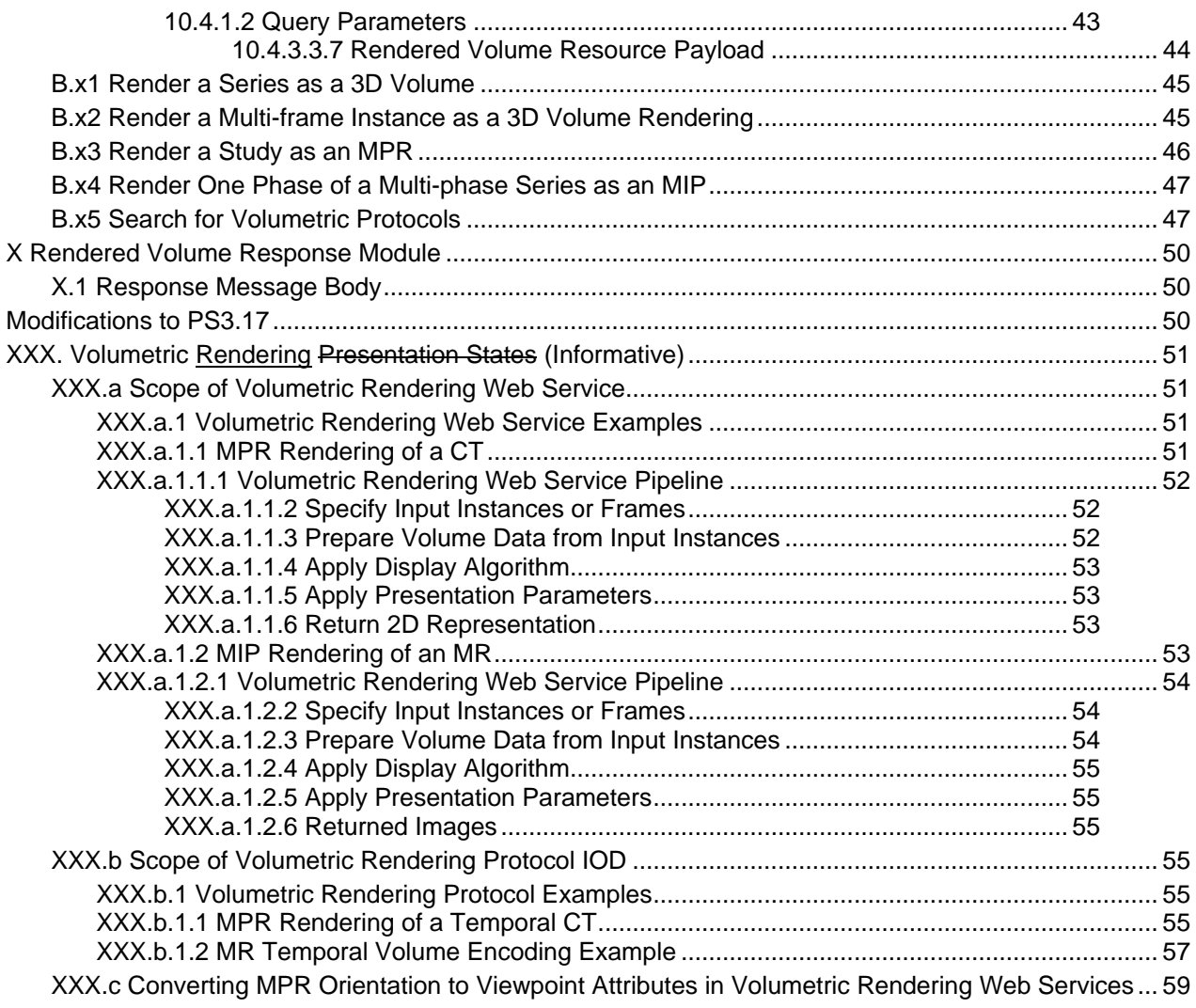

# <sup>1</sup> **Closed Issues**

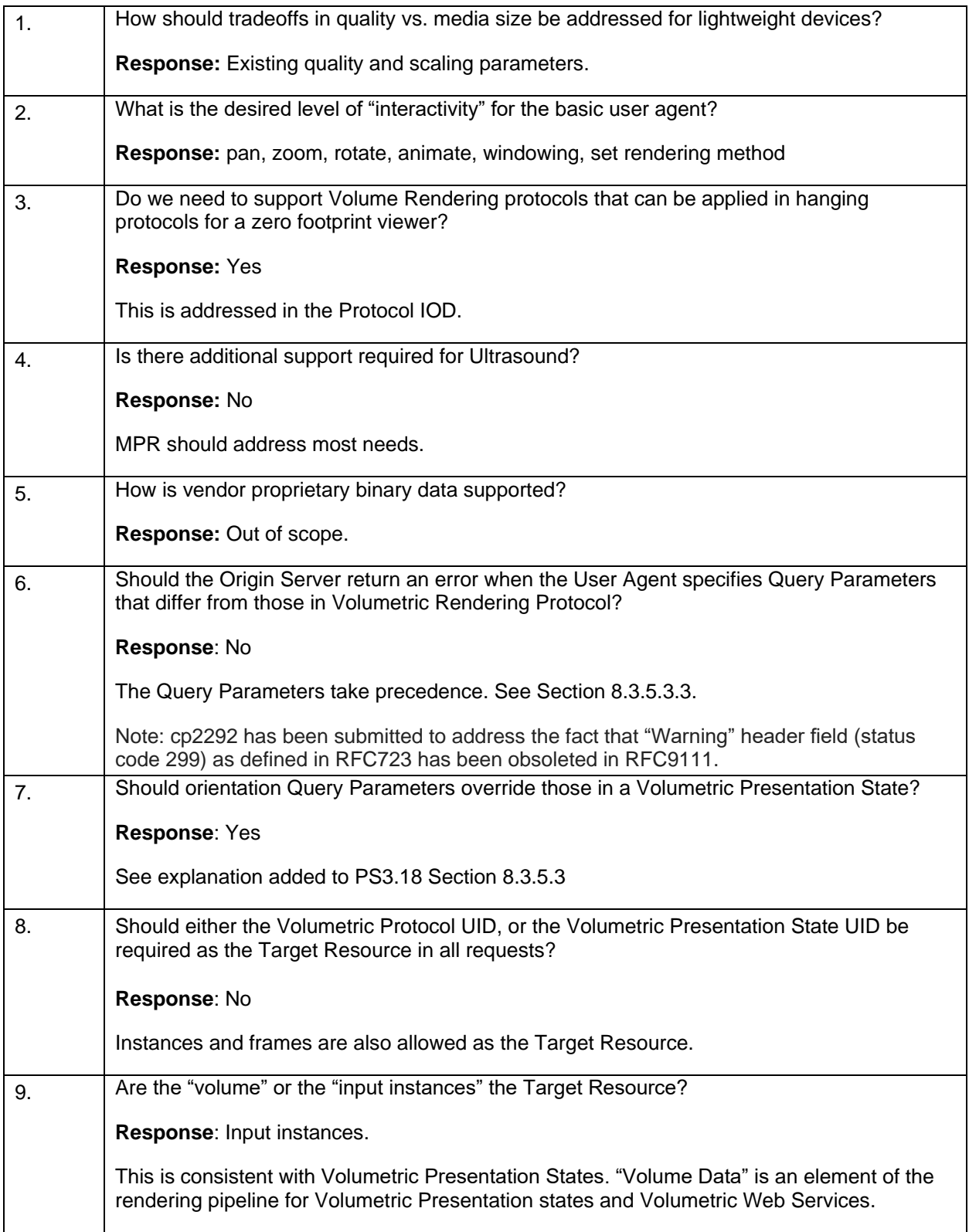

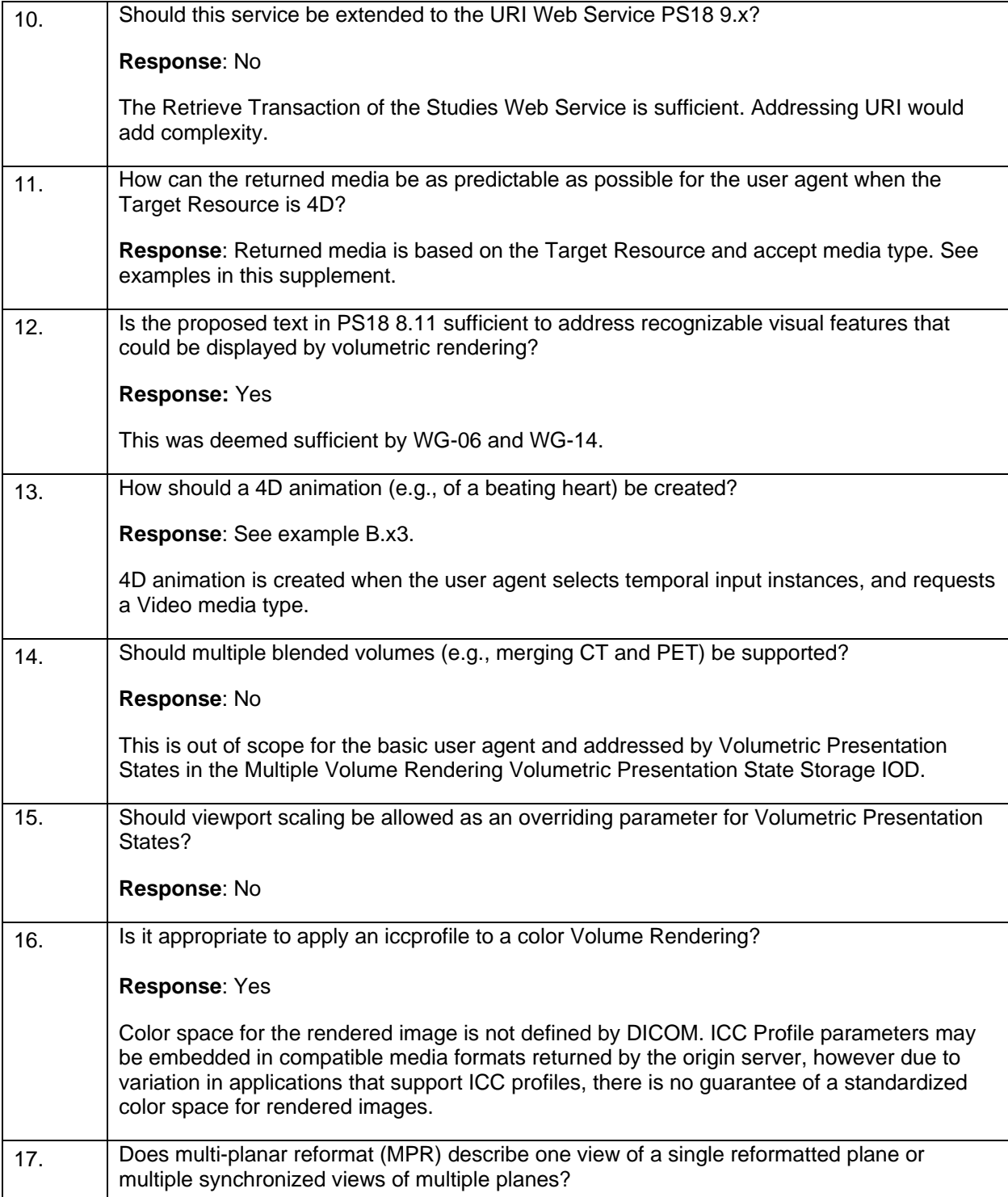

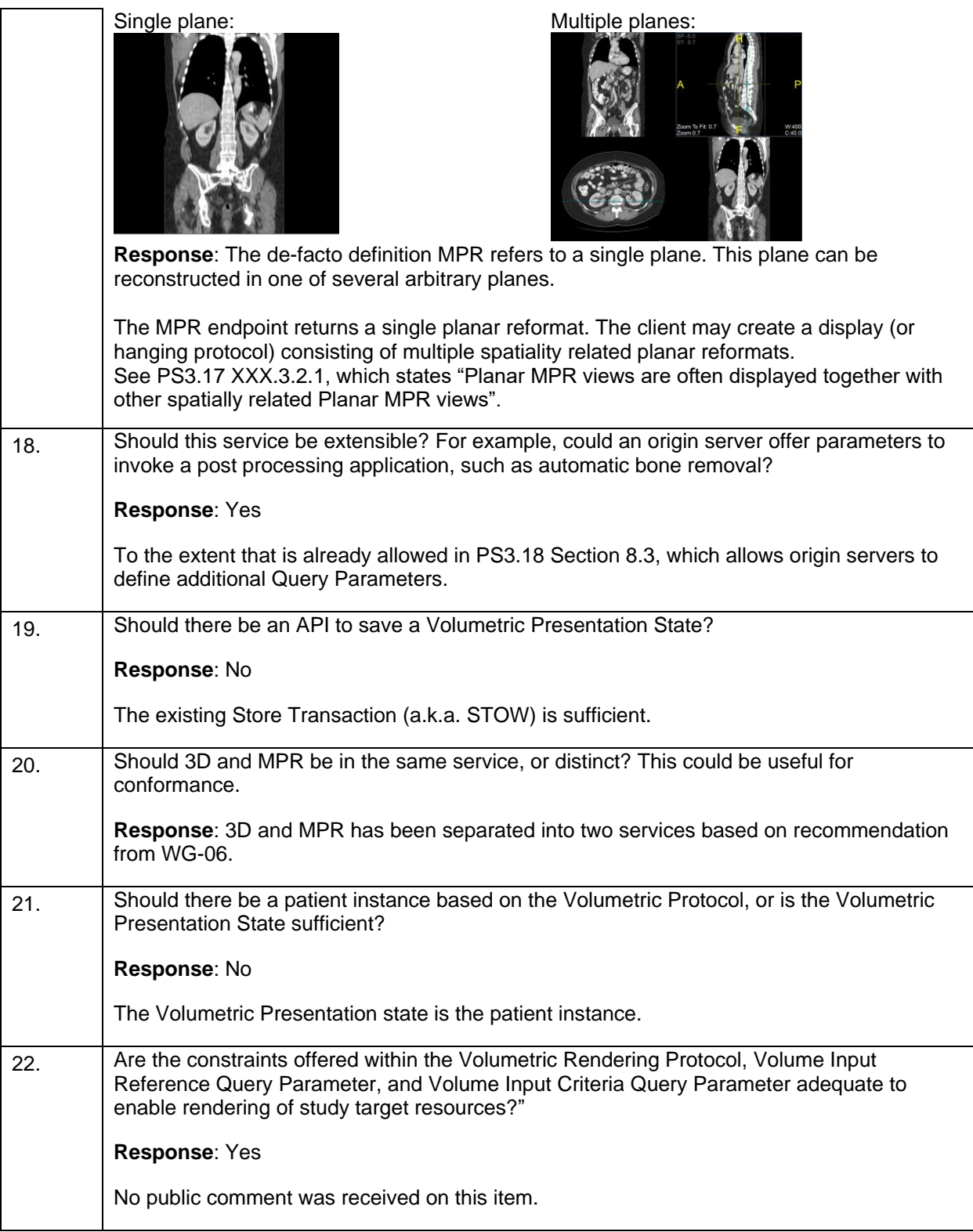

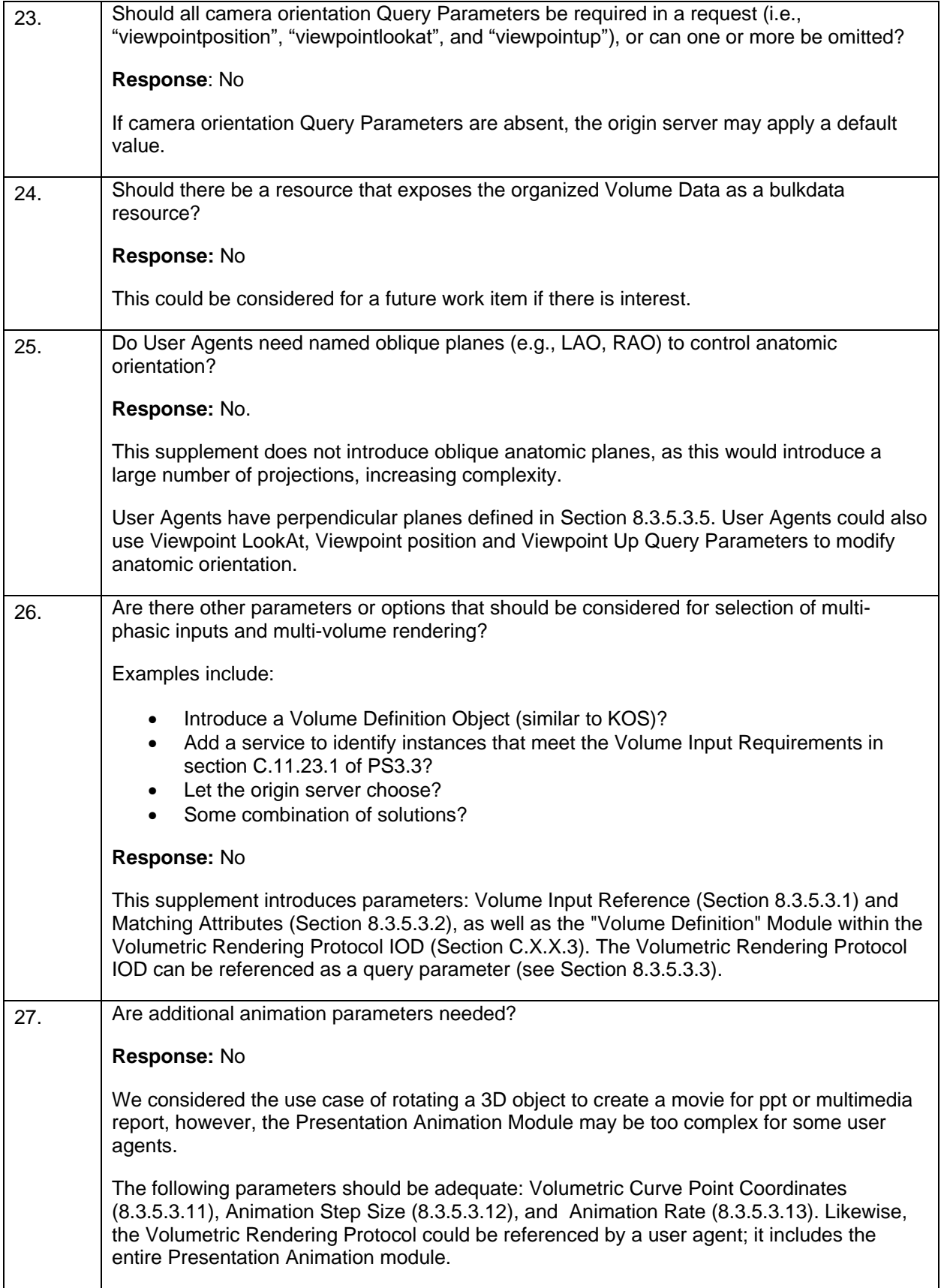

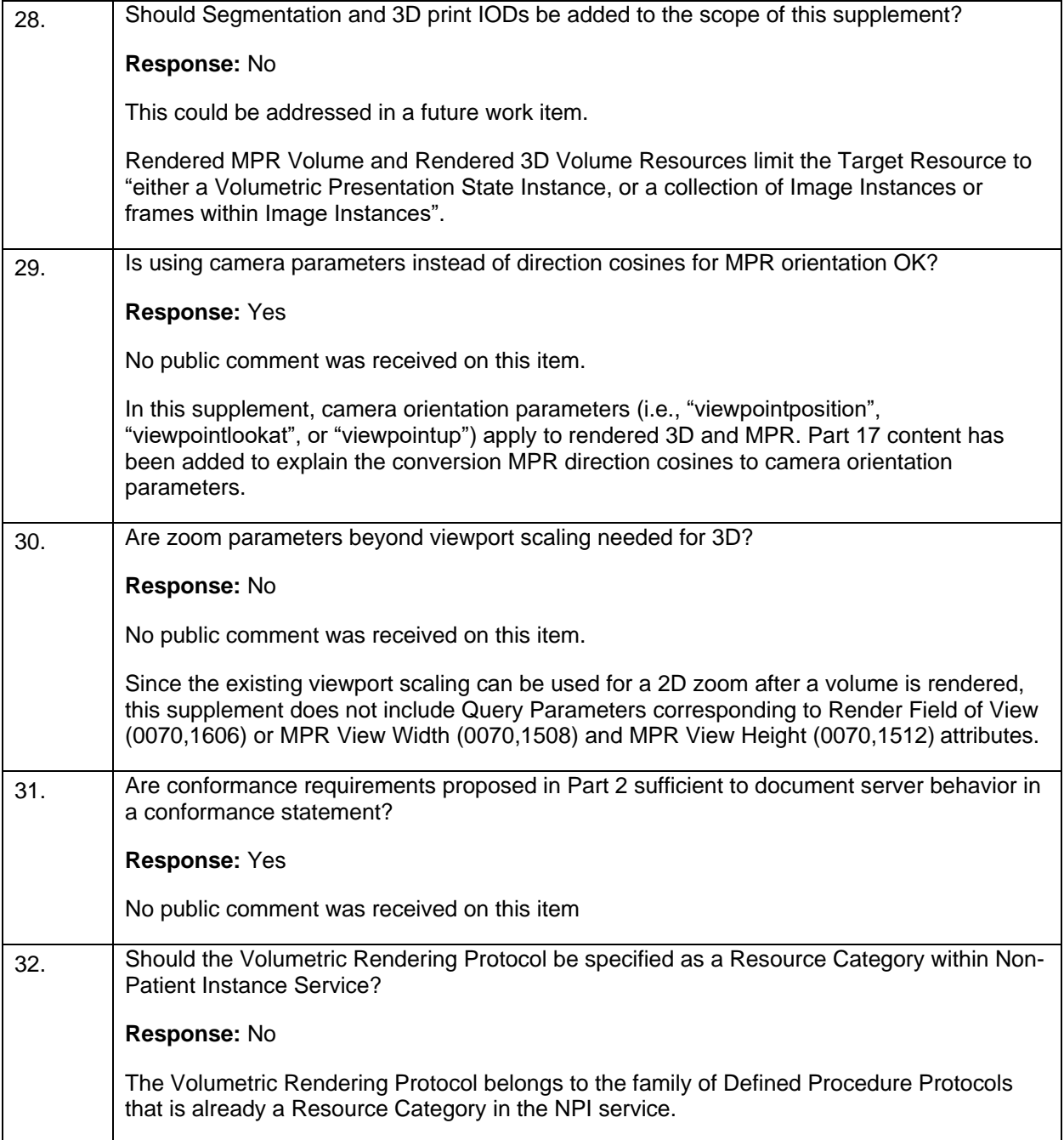

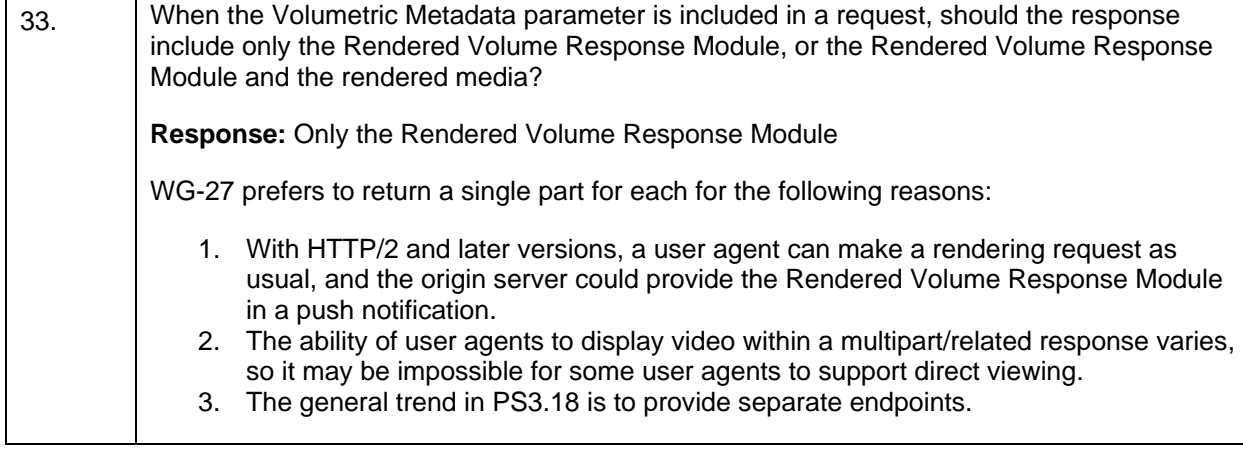

2

# **Scope and Field of Application**

This supplement introduces Volumetric Rendering web services and a Volumetric Rendering Protocol

IOD to enable Volume Rendering (VR), Maximum Intensity Projection (MIP), and Multiplanar Planar

Rendering (MPR) without having to specify the numerous and complex parameters required to do so.

Web services enable a user agent to initiate server-side 3D volumetric rendering by specifying Query

8 Parameters and/or referencing a Volumetric Rendering Protocol, or a Volumetric Presentation State. The

Resources introduced in the Supplement derive Query Parameters from Volumetric Presentation State

attributes while maintaining alignment with current DICOMweb Studies Rendered Resources.

The Volumetric Rendering Protocol IOD is a Non-Patient Instance within the Defined Procedure Protocol

- IOD family. Its primary function is to facilitate the creation of predefined renderings, by establishing criteria 13 and organizing image set inputs for rendering, and specifying Volumetric Rendering parameters, such as rendering algorithms, geometry, color, shading, and lighting.
- 

<sup>16</sup> **Modifications to PS3.2**

17 *Modify PS3.2 Section N.1.3.2 Studies Service as follows:*

## 18 **N.1.3.2 Studies Service**

- 19 Table N.1-9 lists details on the support of the Studies Service.
- 20 *[Complete Table N.1-9 to indicate support for the Studies Web Service]*
- 

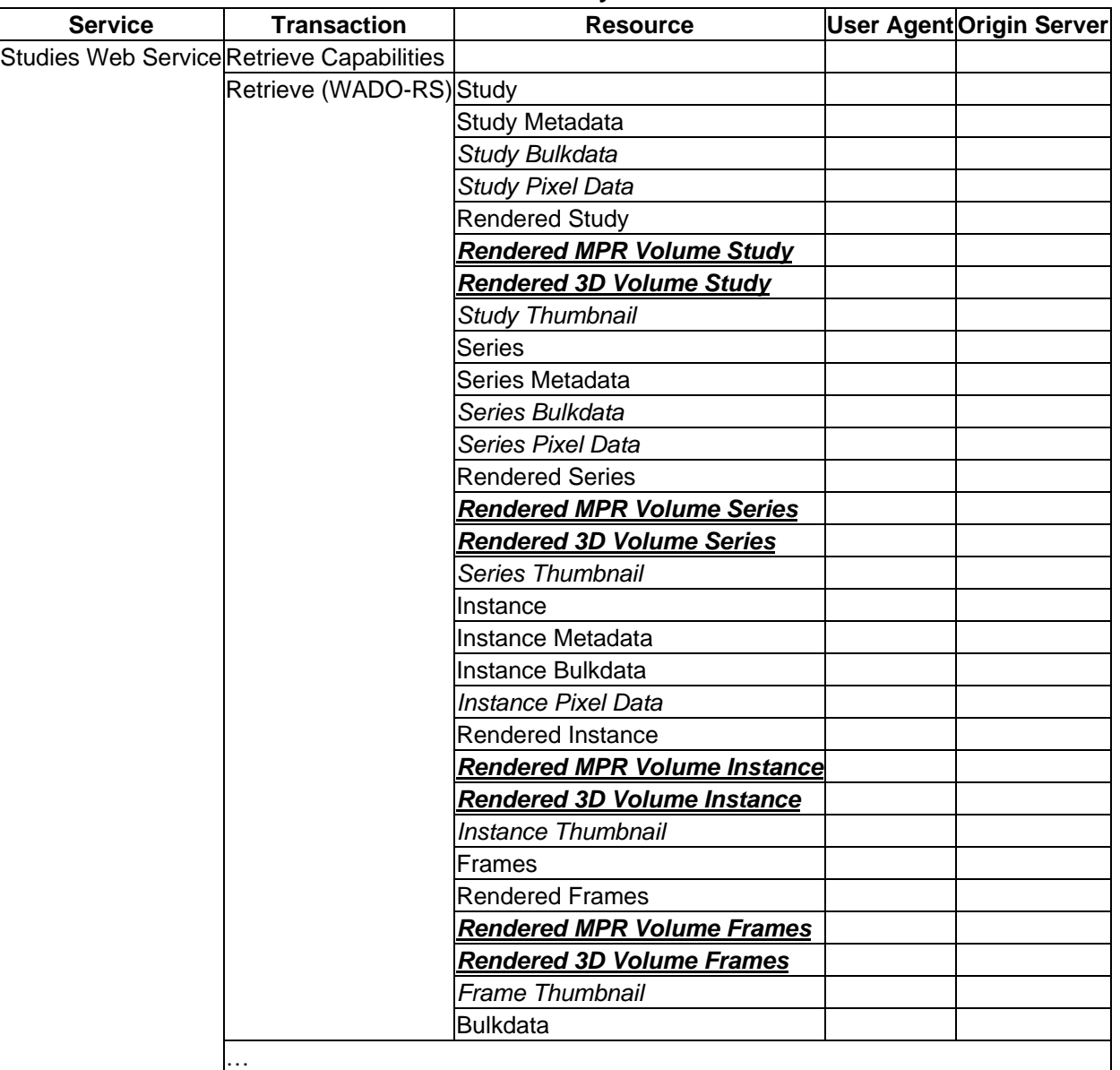

21 **Table N.1-9. Study Service**

22 *[If your Origin Server supports any Rendered MPR Volume Resources or Rendered 3D Volume*  23 *Resources, indicate supported SOP Classes in the "Process" column of Table N.1-1]*

24 *Add Volumetric Rendering Resources to PS3.2 Table N.5-72 as follows:*

# 25 **Table N.5-72. Resources Retrieve Transaction - User Agent**

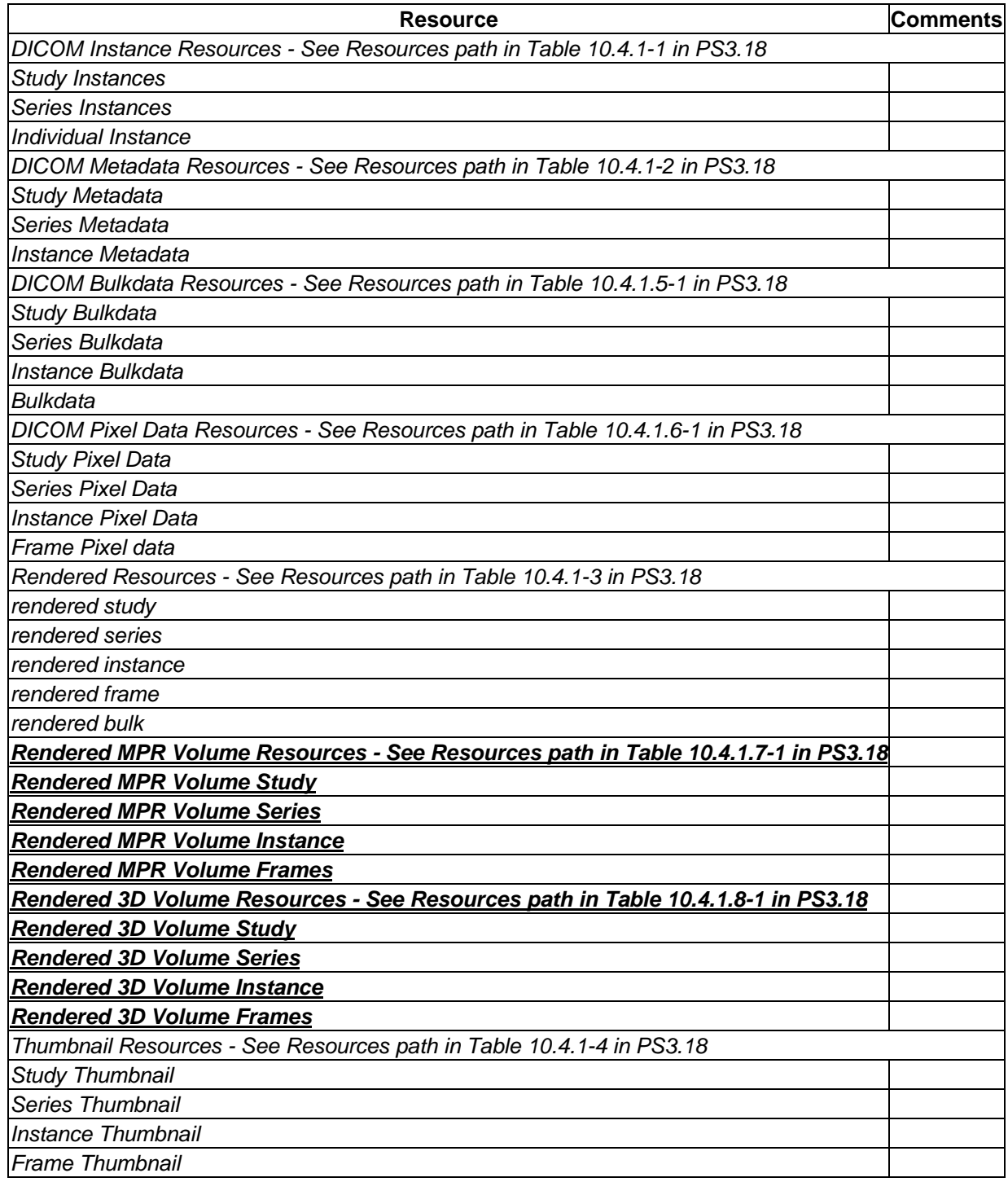

26

27 *Add Volumetric Rendering Query Parameters to PS3.2 Table N.5-73 as follows:*

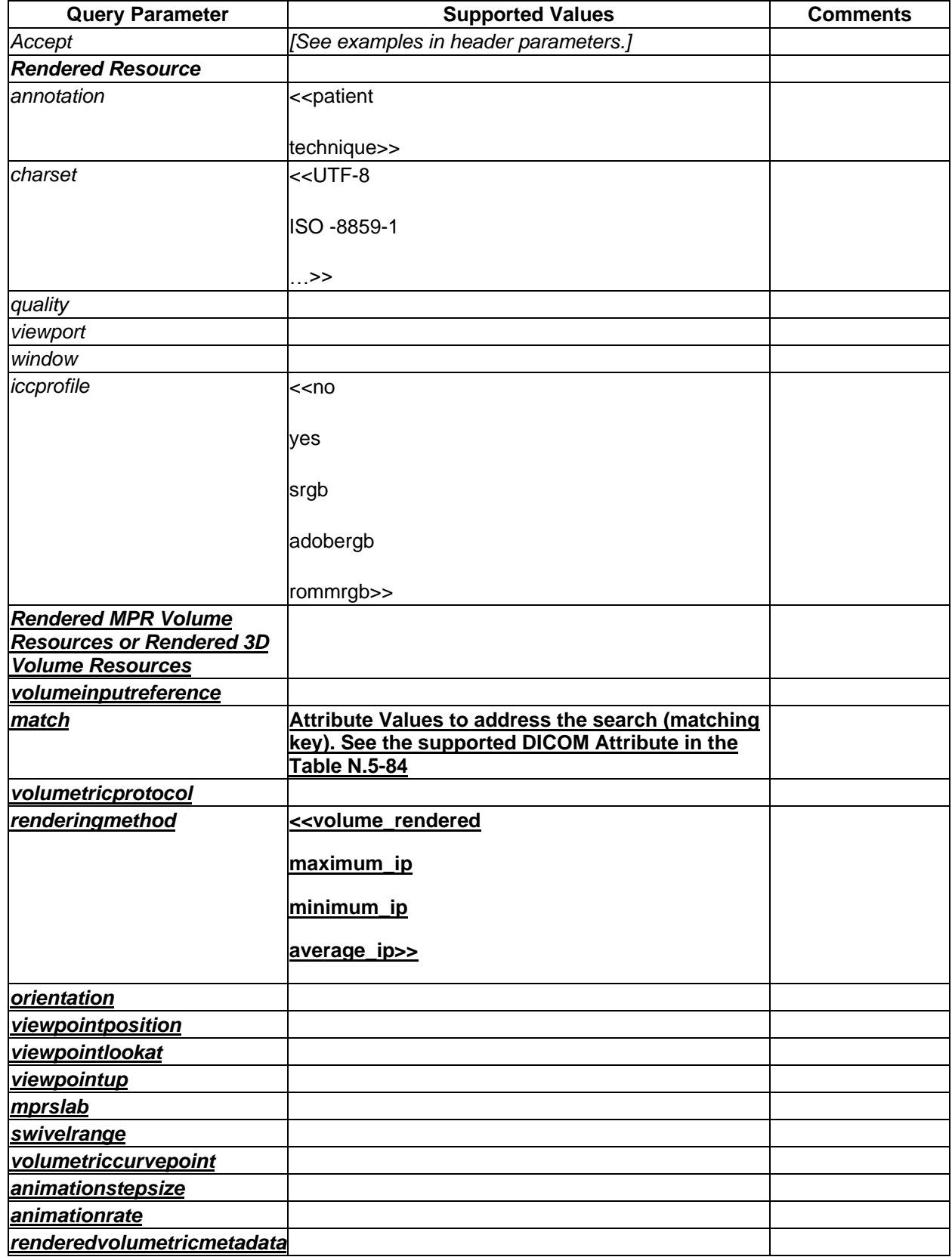

# 28 **Table N.5-73. Query Parameters for Retrieve Transaction - User Agent**

### Supplement 228: DICOMweb API for Server Volumetric Rendering Page 15

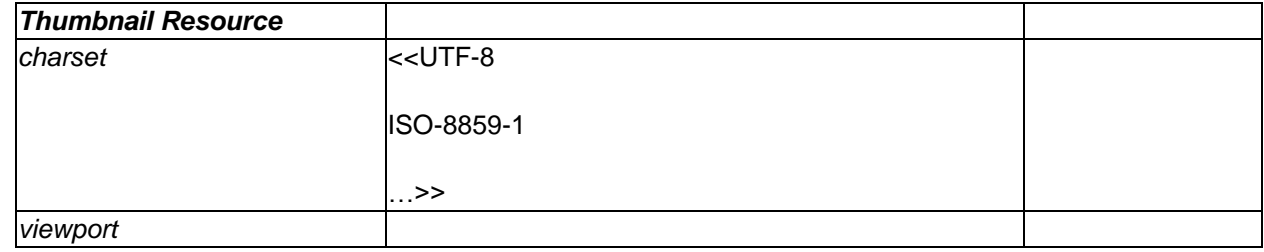

29

30 *Add Volumetric Rendering Header Fields to PS3.2 Table N.5-74 as follows:*

# 31 *Editorial note: this incorporates media types introduced in Supplement 235*

# 32 **Table N.5-74. Header Fields for Retrieve Transaction - User Agent**

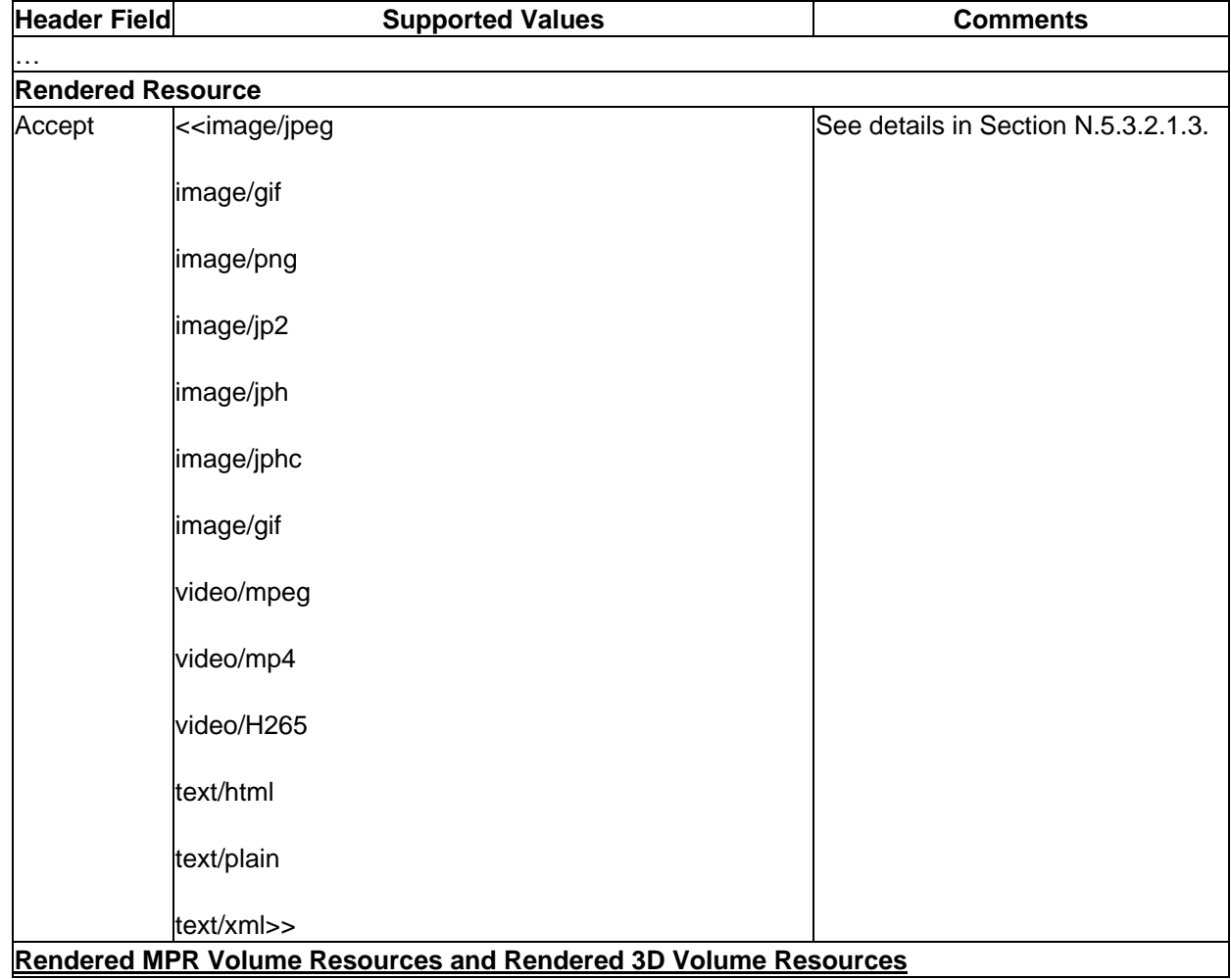

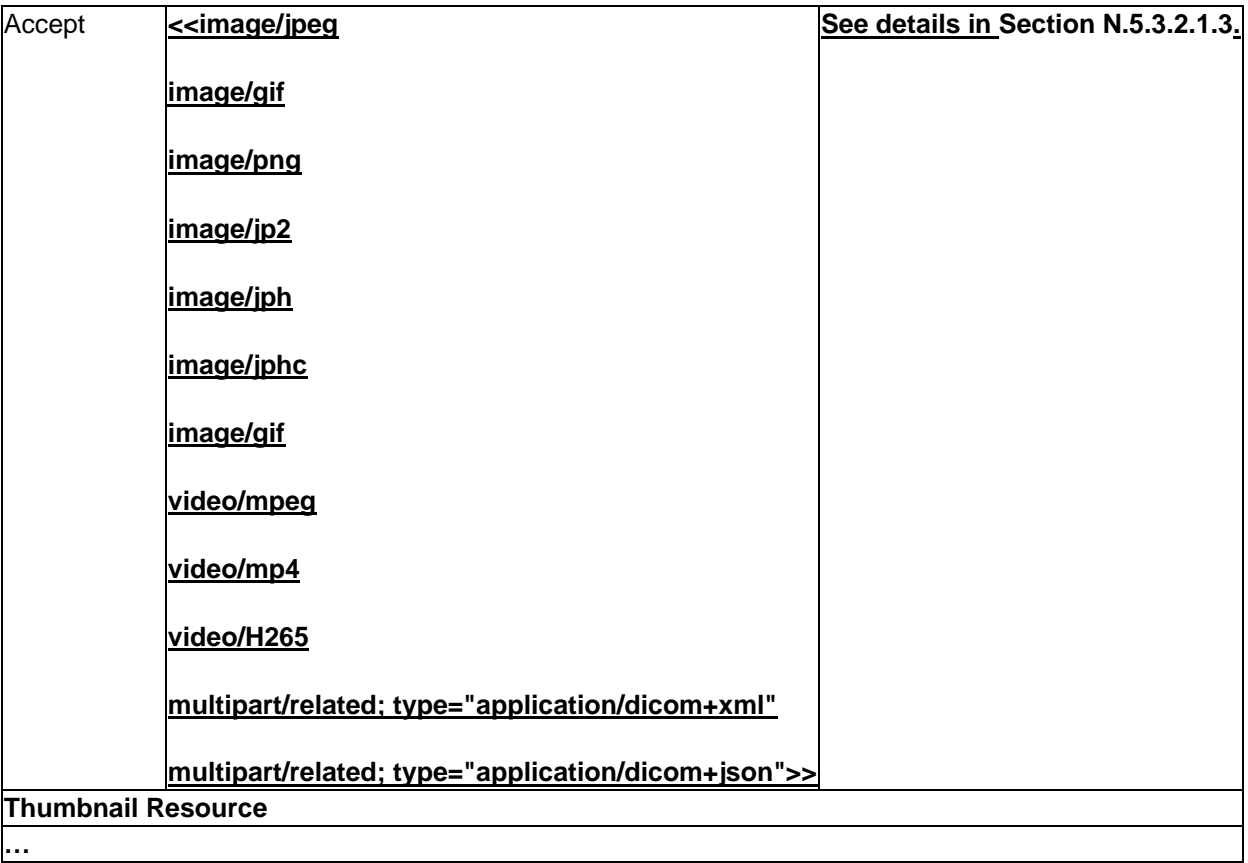

# 33

34 *Add Volumetric Rendering Header Fields to PS3.2 Table N.5-74 as follows:*

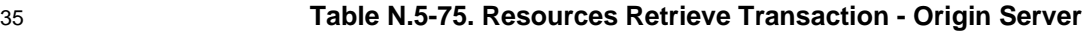

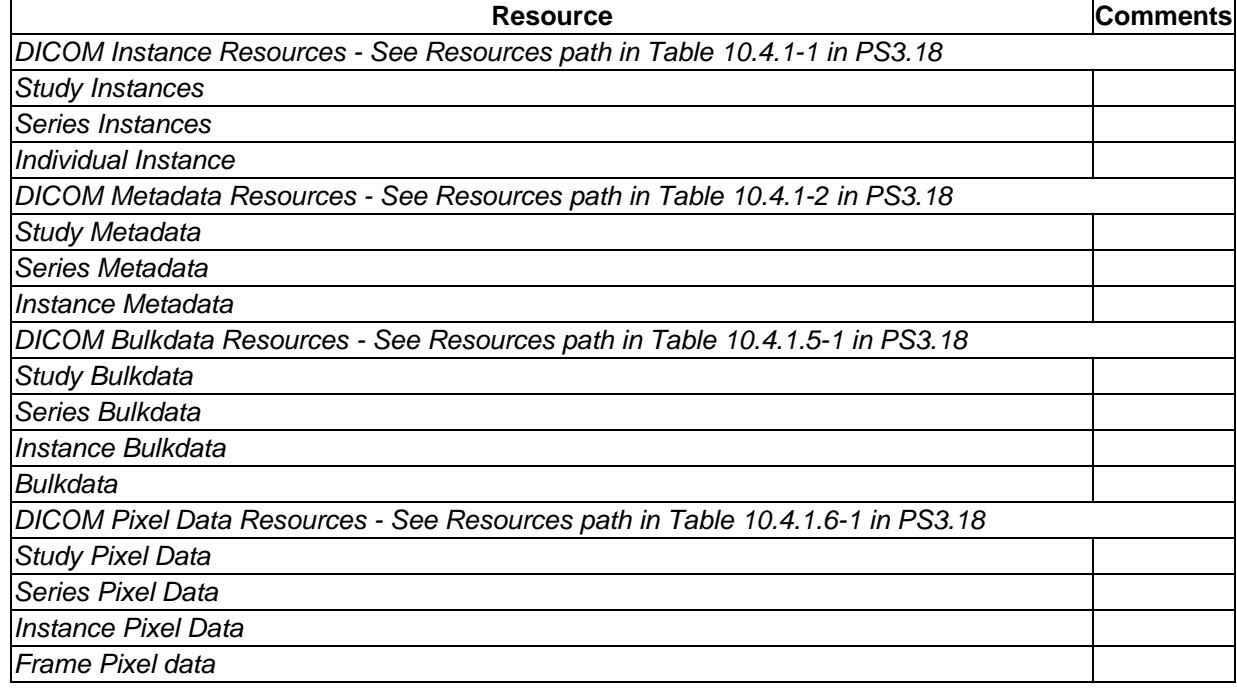

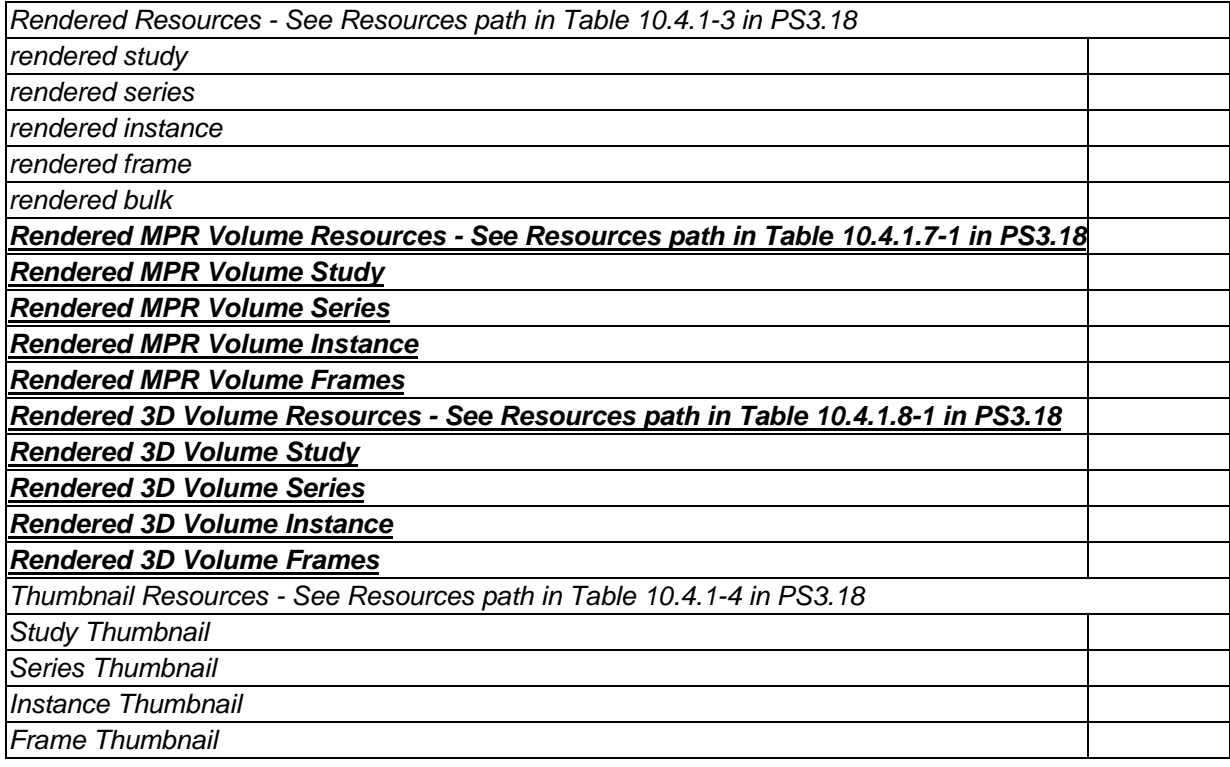

36

37 *Add Volumetric Rendering Query Parameters to PS3.2 Table N.5-76 as follows:*

# 38 **Table N.5-76. Query Parameters for Retrieve Transaction - Origin Server**

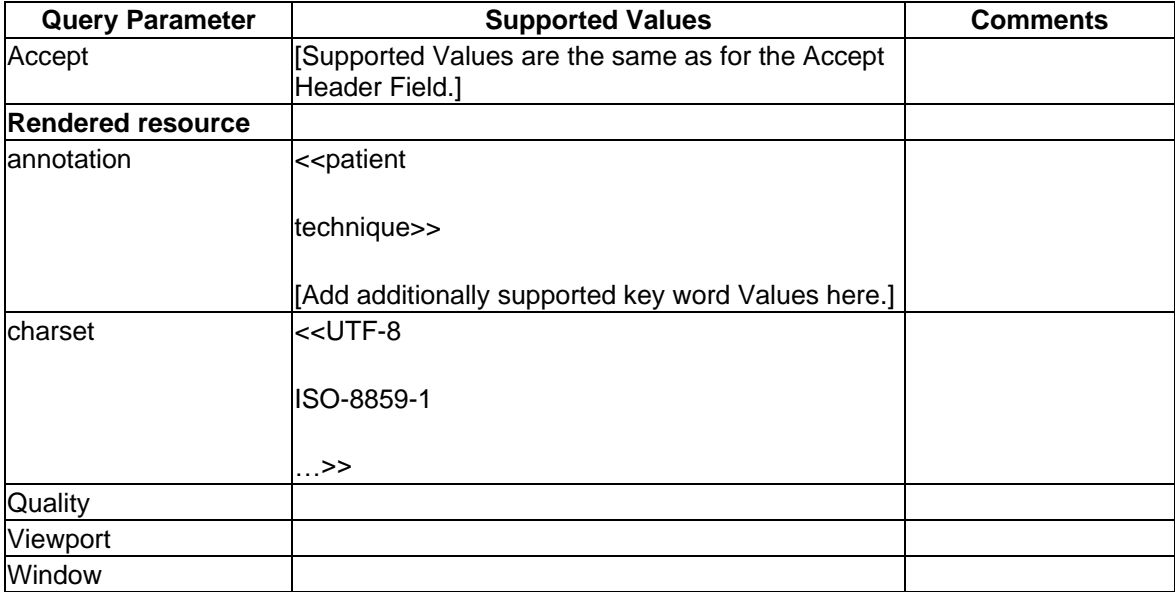

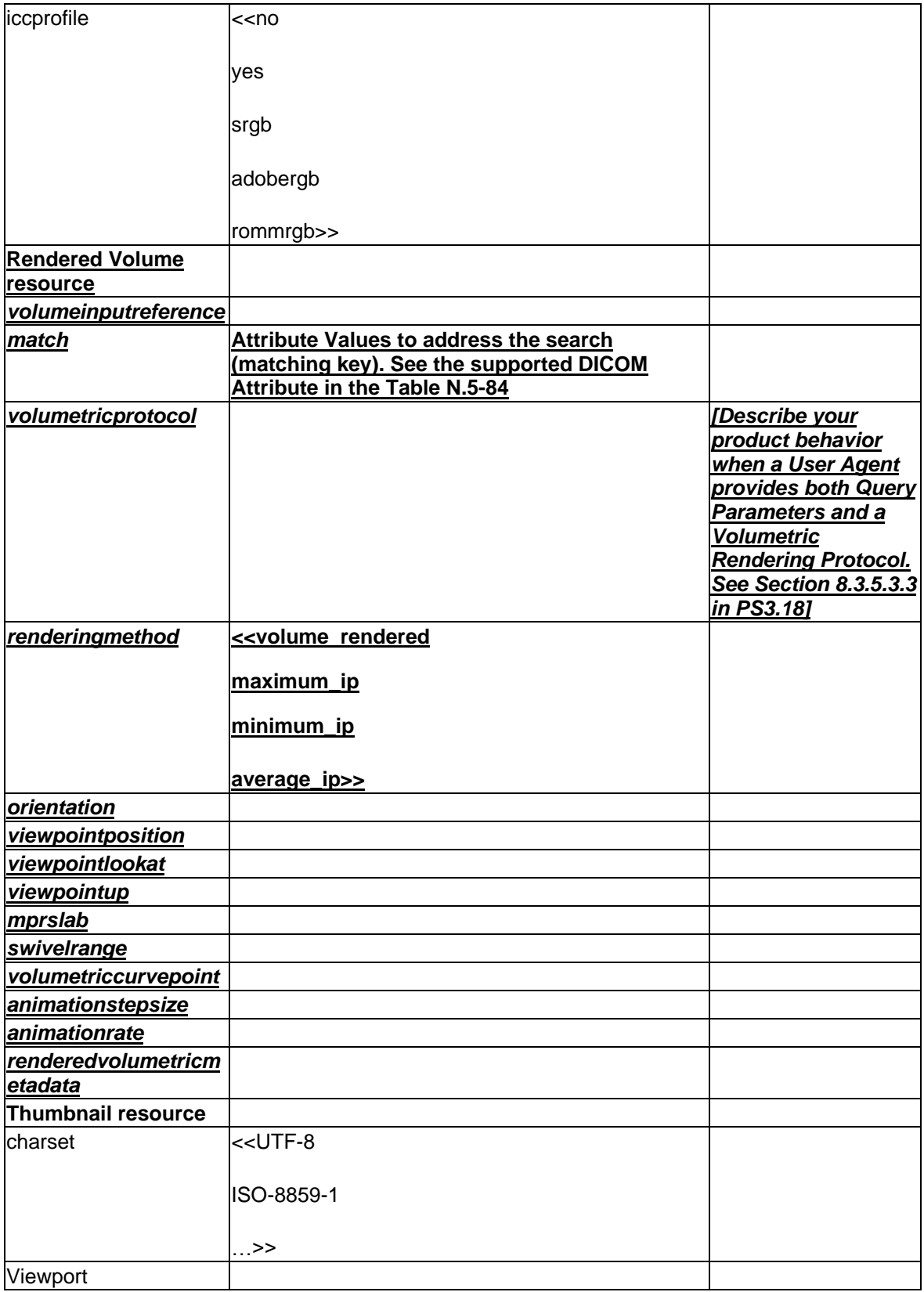

*Add Volumetric Rendering Protocol to PS3.2 Table N.5-140 as follows:*

#### **Table N.5-140. Non-Patient Instance Web Service Storage SOP Classes**

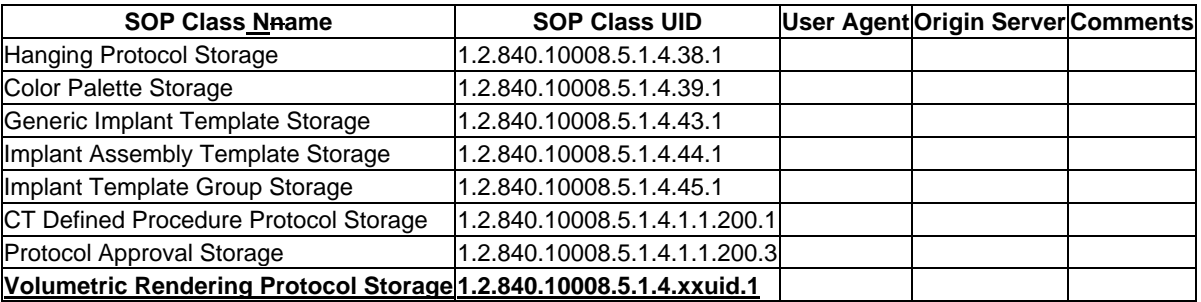

# **Modifications to PS3.3**

- *Modify the following definitions in PS3.3.17 as follows:*
- Multi-Planar Reconstruction (MPR)
- Also called Multi-Planar Reformatting. A data visualization created by sampling volume data,
- typically represented by a stack of image planes, that lies in the neighborhood of the intersection of the volume with a plane, curved plane, slab or curved slab.
- Planar Multi-Planar Reconstruction (Planar MPR)
- An MPR where the samples are centered on a single plane intersected with the volume.
- **Volume Data**

## **Data represented by a set of parallel XY planes whose positions are relative to each other that are arranged in a cartesian voxel grid.**

- Volumetric Presentation State (VPS)
- A Presentation State that defines a transformation from 3D spatial input data (volume) to 2D spatial output data, with or without affecting other dimensions such as temporal.
- Volumetric Presentation State Reference Coordinate System (VPS-RCS)
- The Reference Coordinate System to which inputs to a Volumetric Presentation State are registered and to which Attribute Values of a Volumetric Presentation State are referenced (unless stated otherwise).
- Volumetric Presentation View
- A presentation, with two spatial dimensions, of Volume Data.
- *Add Volumetric Rendering Protocol IOD to PS3.3 Table A.1-9 as follows:*

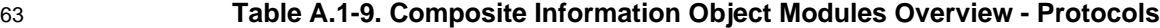

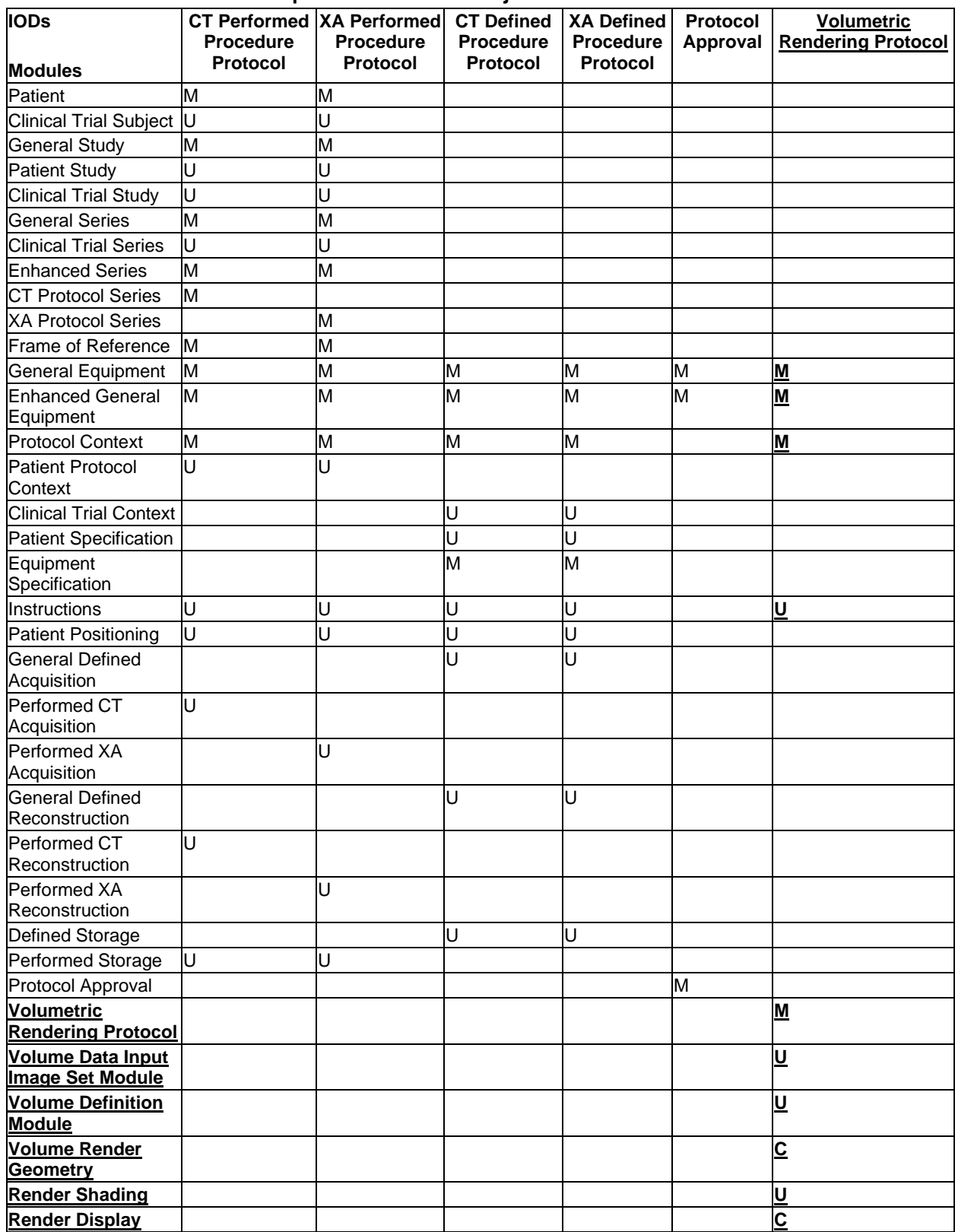

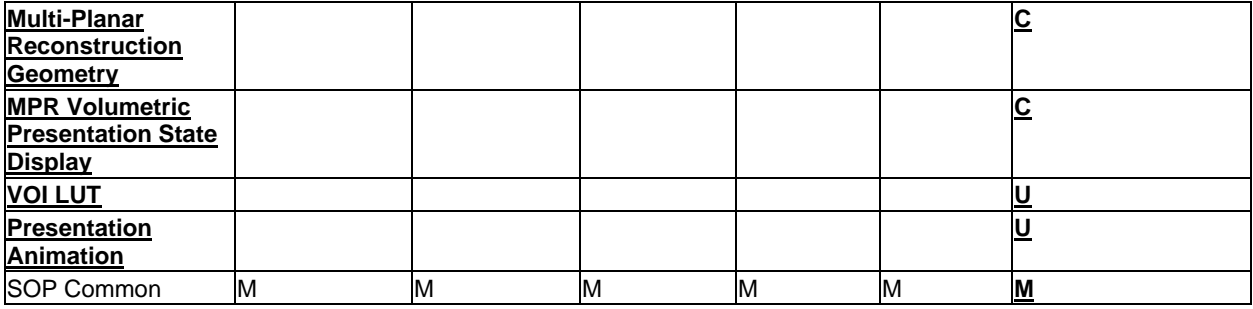

64

65 *Add new section for Volumetric Rendering Protocol IOD to PS3.3 Annex A Composite Information Object*  66 *Definitions*

# 67 **A.XX Volumetric Rendering Protocol IOD**

## 68 **A.XX.1 Volumetric Rendering Protocol IOD Description**

69 A Volumetric Rendering Protocol IOD is a non-patient instance belonging to the family of Defined

70 Procedure Protocol IODs that specifies input image set selector constraints and a Rendered presentation

71 of Volume Data. The Volumetric Transformations follow the Planar MPR Volumetric Transformations

- 72 specified in PS3.4 Section FF.2.1.1, or the Volume Rendering Volumetric Transformations specified in
- 73 PS3.4 Section FF.2.1.2.
- 74 It includes capabilities for specifying:
- 75 a. protocol context
- 76 b. volumetric source information
- 77 c. grouping of volumetric source information into Volume Data
- 78 d. multi-planar or volume rendered geometry
- 79 e. optional volume rendered shading models
- 80 f. an exemplary thumbnail

# 81 **A.XX.2 Volumetric Rendering Protocol IOD Entity-Relationship Model**

82 Volumetric Rendering Protocol IOD uses the E-R Model specified in Section 7.13.X.

# 83 **A.XX.3 Volumetric Rendering Protocol IOD Module Table**

- 84 Table A.XX.3-1 lists the Modules that make up the Volumetric Rendering Protocol IOD.
- 

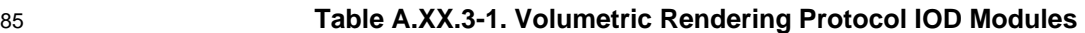

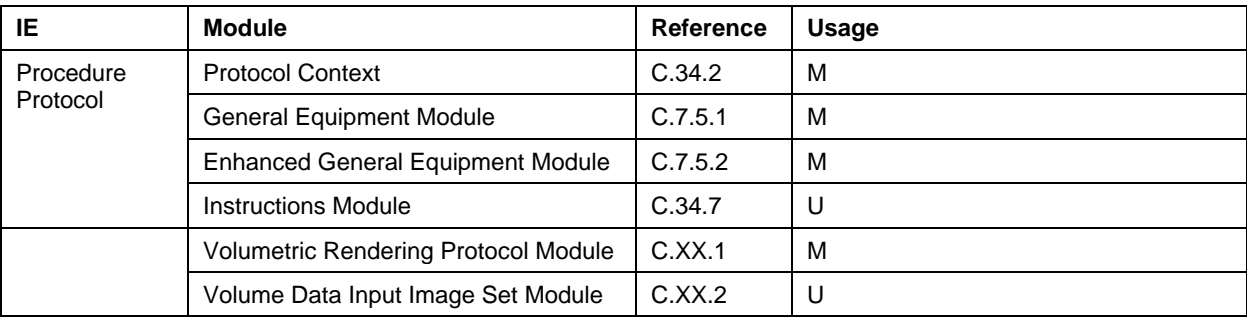

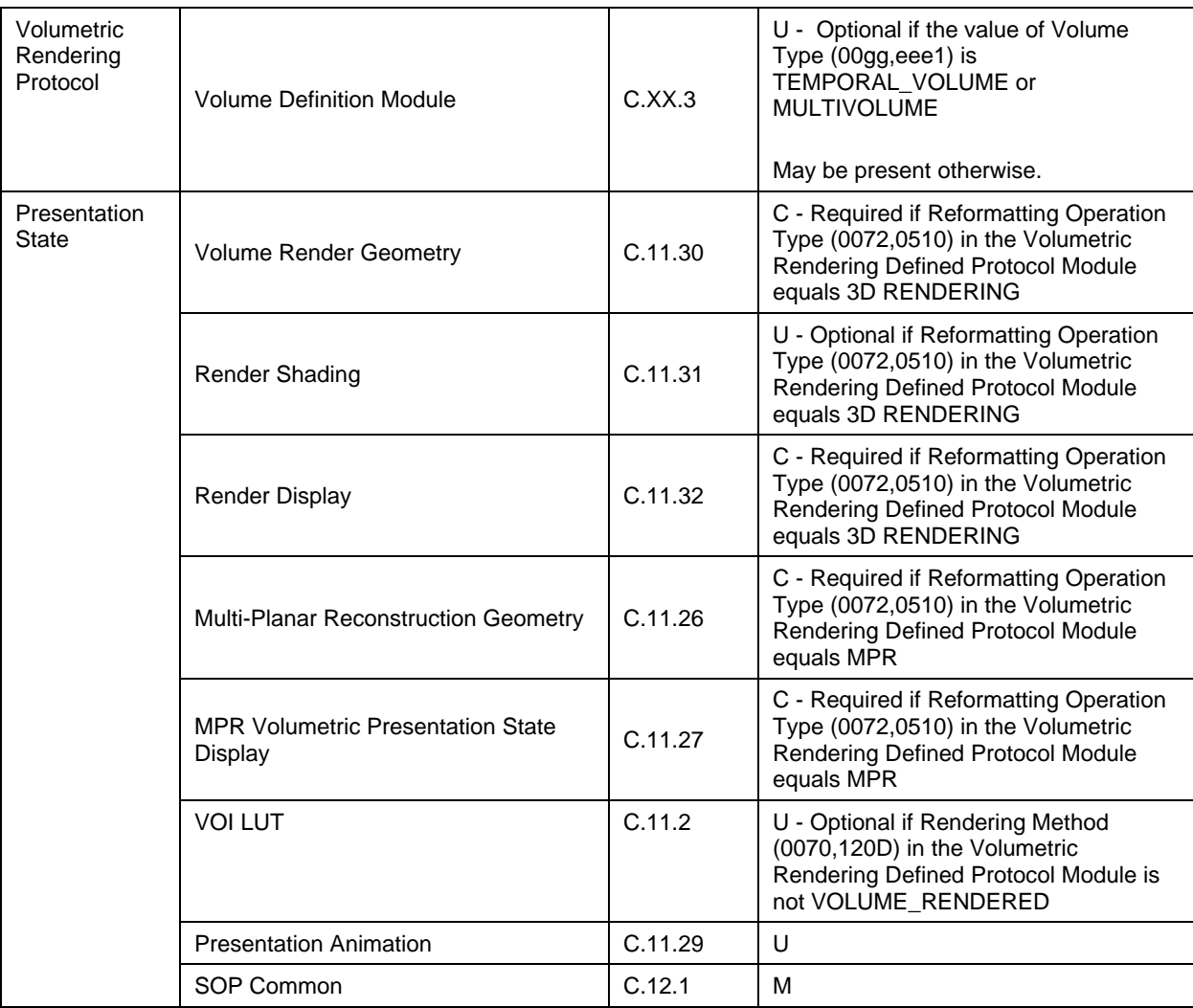

#### 86

87 *Add new section for Volumetric Rendering Protocol Modules to PS3.3 Annex C Information Module*  88 *Definitions*

# 89 **C.XX Volumetric Rendering Protocol Modules**

# 90 **C.XX.1 Volumetric Rendering Protocol Module**

91 Table C.XX-1.specifies the attributes of the Volumetric Rendering Defined Protocol Module

# 92 **Table C.XX-1 Volumetric Rendering Protocol Module**

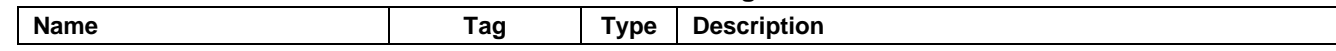

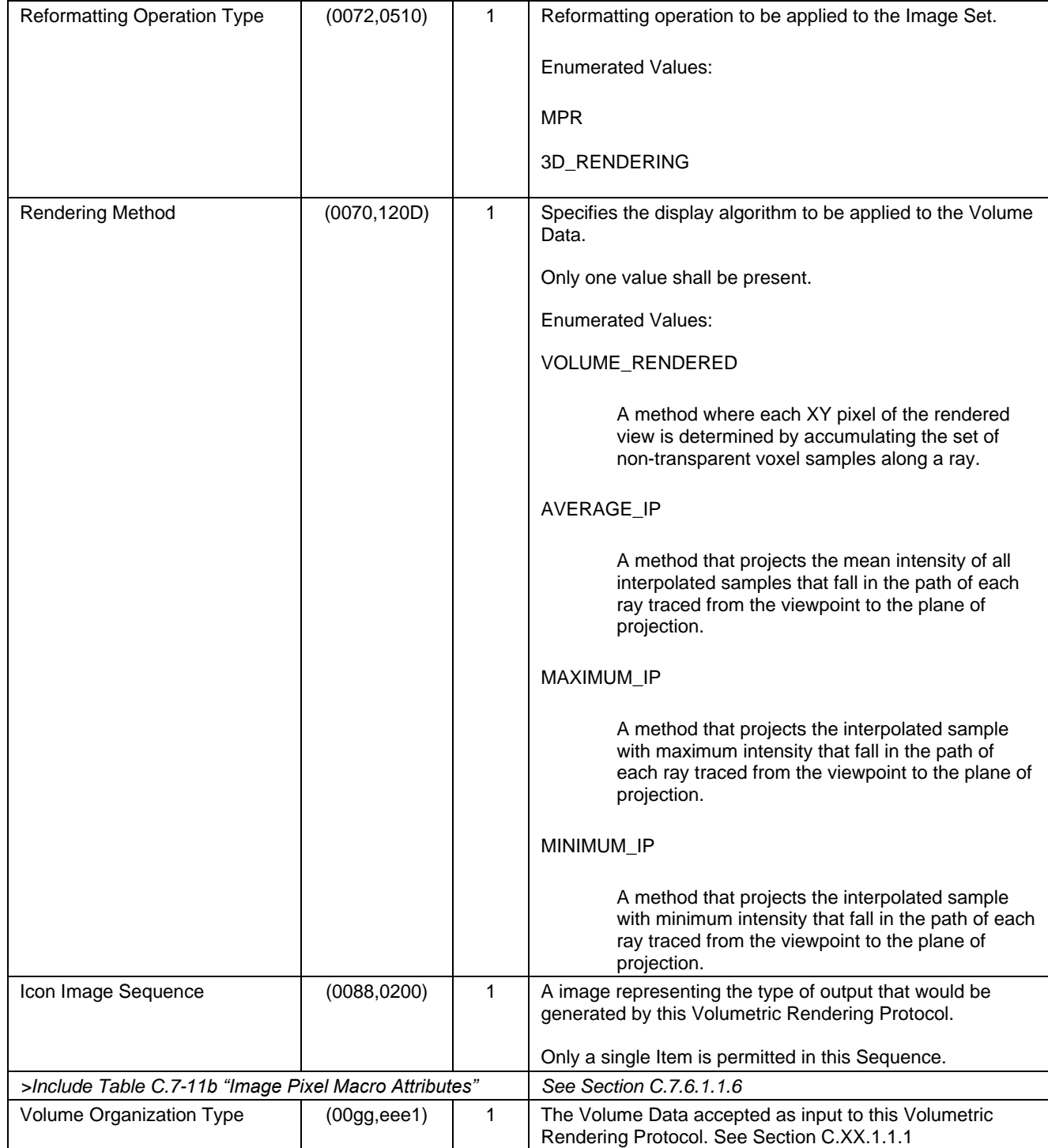

# 93 **C.XX.1.1 Volumetric Rendering Protocol Module Attribute Descriptions**

# 94 **C.XX.1.1.1 Volume Organization Type**

95 Sequential acquisitions may result in multiple Volume Data Image Sets in which the same anatomical

- 96 volume is imaged at multiple times in order to capture images of a non-cyclic, time varying event. For
- 97 example, imaging of the uptake of a tracer or contrast in a specific organ over time.
- The Volume Organization Type (00gg,eee1) characterizes the Volume Data input to Volumetric Rendering.
- Enumerated Values:
- VOLUME
- a single Volume Data set at a single point in time
- TEMPORAL\_VOLUME
- multiple temporally related Volume Data sets that are spatially co-located. Examples include:
- a sequence of cardiac volume acquisitions acquired through a heart cycle, or a
- 
- 
- a sequence of volume acquisitions during multiple phases of passage of a contrast
- agent.

## MULTIVOLUME

multiple Volume Data sets that are spatially separated. See Figure C.7.6.16-4 for an example.

# **C.XX.2 Volume Data Input Image Set Module**

- Table C.XX-2 specifies the attributes of the Volume Data Input Image Set Module.
- 

# **Table C.XX-2 Volume Data Input Image Set Module**

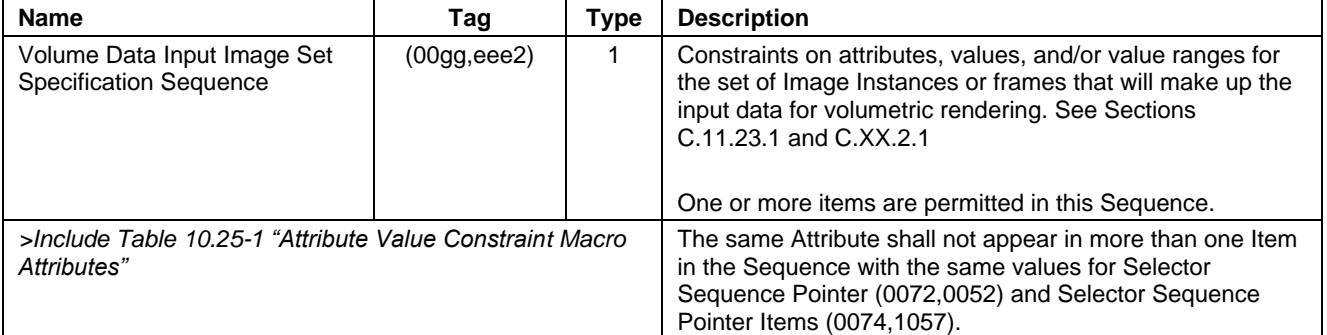

# **C.XX.2.1 Volume Data Input Image Set Module Attribute Descriptions**

# **C.XX.2.1.1 Volume Data Input Image Set Selector Sequence**

The Volume Data Input Image Set Selector Sequence (00gg,eee2) identifies one or more acceptable

image sets intended for one or more Volume Data sets. An Image Set may be an entire Study, Series or

- multi-frame instance, or a subset thereof, and is identified by procedure, anatomy, modality or other
- attribute values.

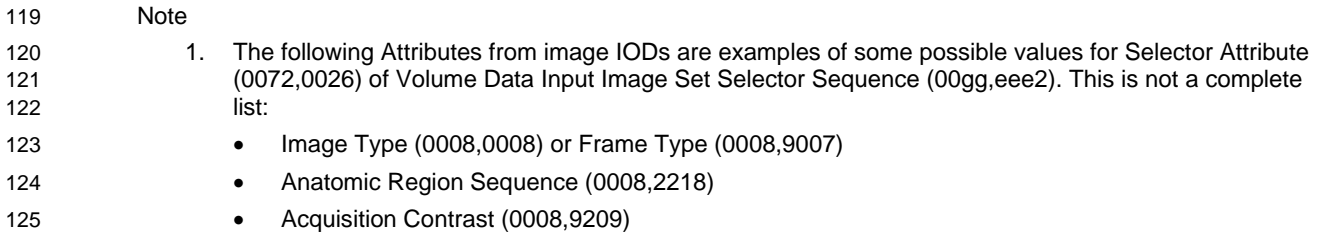

• Acquisition Time (0008,0032)

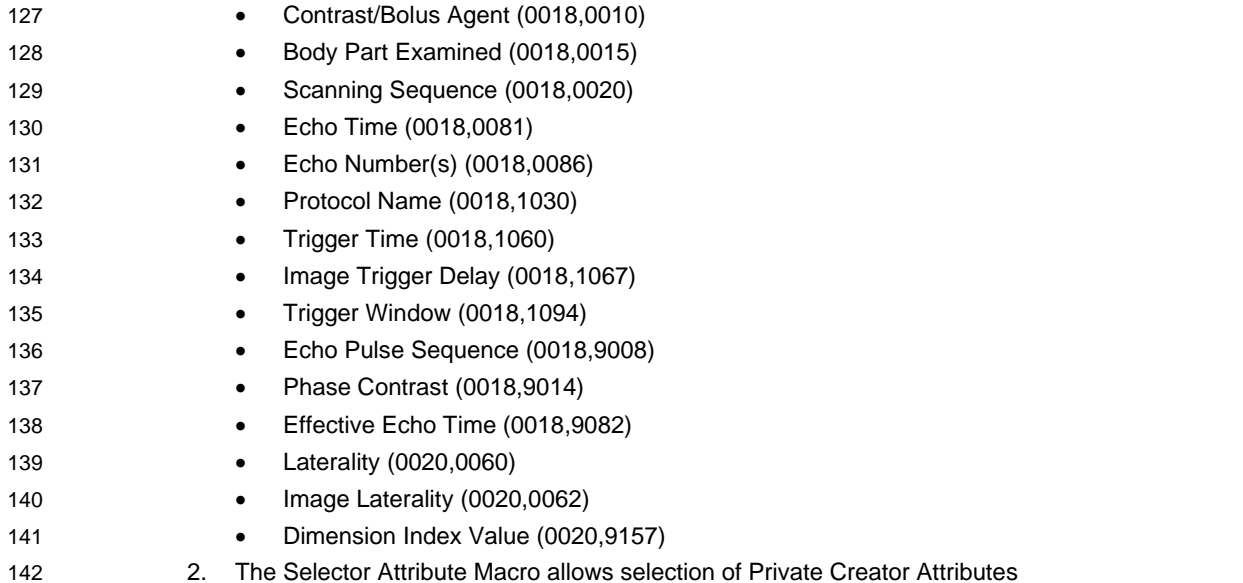

# 143 **C.XX.3 Volume Definition Module**

# 144 Table C.XY-1 specifies the attributes of the Volumetric Definition Module

# 145 **Table C.XX-3 Volume Definition Module**

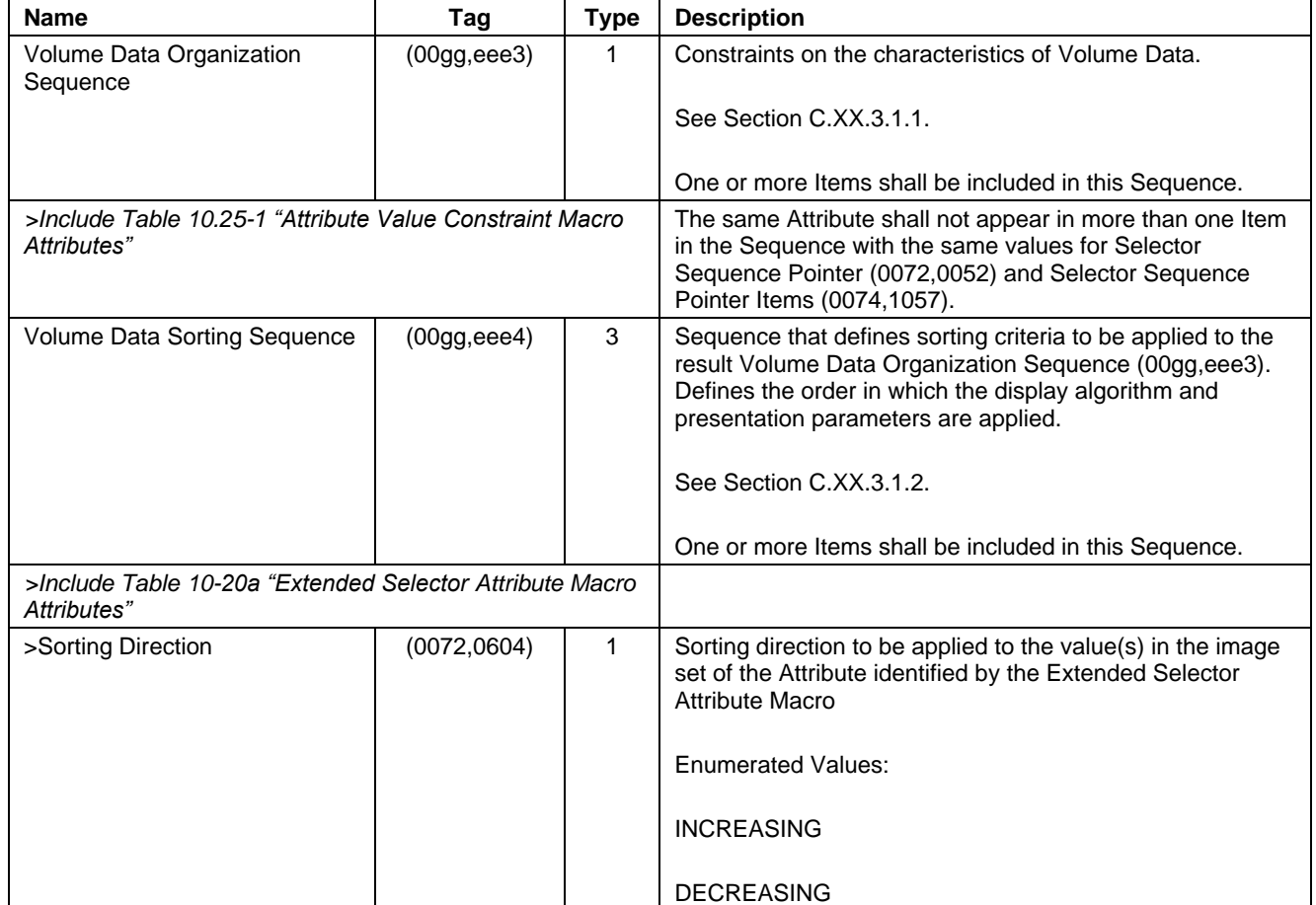

# **C.XX.3.1 Volume Definition Module Attribute Descriptions**

# **C.XX.3.1.1 Volume Data Organization Sequence**

 The Items in the Volume Data Organization Sequence (00gg,eee3) define the grouping of Image Instances, or frames within Image Instances, identified in the Volume Definition Module, into collections of one or more sets of Volume Data.

# **C.XX.3.1.2 Volume Data Sorting Sequence**

 The Items in the Volume Data Sorting Sequence(00gg,eee4) define the order in which the display algorithm and presentation parameters are applied to Volume Data resulting from the Volume Data Organization Sequence (00gg,eee3). The sorting criteria may include the value of a numeric, date, or time Attribute that is expected to be present in each of the image objects in the Volume Data. A sorting direction shall be associated with each sorting criterion. If a textual Attribute is used for sorting, then the INCREASING sorting direction indicates alphabetical order, and DECREASING indicates reverse alphabetical order. If a Code Sequence Attribute is used for sorting, then Code Meaning (0008,0104) shall be sorted

 alphabetically. If a string numeric Attribute is used for sorting (VR of IS or DS), then sorting shall be on the numeric value, and padding shall be ignored. When sorting by date or time Attribute, then sorting shall be on the temporal value, not the alphabetic string.

 If there are multiple Items in the Volume Data Sorting Sequence (00gg,eee4), then the sorting operations shall be applied in Item order. The least rapidly varying Attribute for the sorting operation shall be the first Item in the Sequence.

*Add new Protocol Directory Record Type to Section F.3.2.2*

# 

# **Table F.3-3. Directory Information Module Attributes**

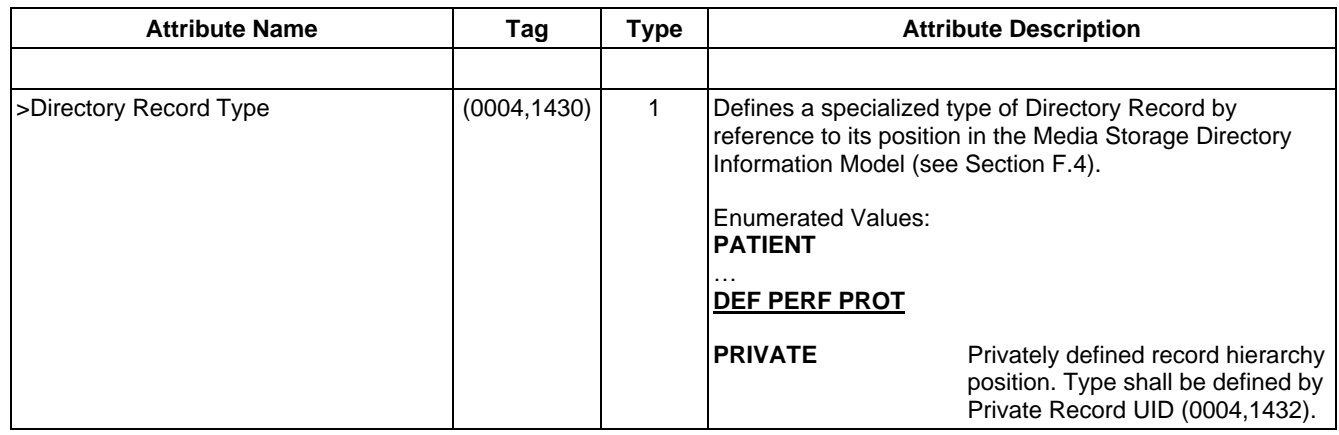

*Add new Protocol Directory Record Type to Section F.4 and update Figure.* 

*Editorial note: this needs to be synchronized with cp1715.*

**Table F.4-1. Relationship Between Directory Records**

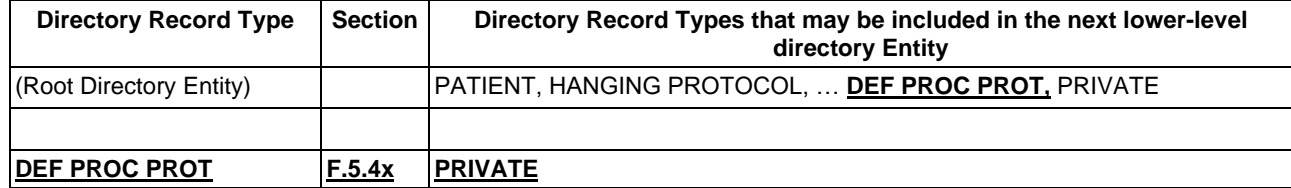

175

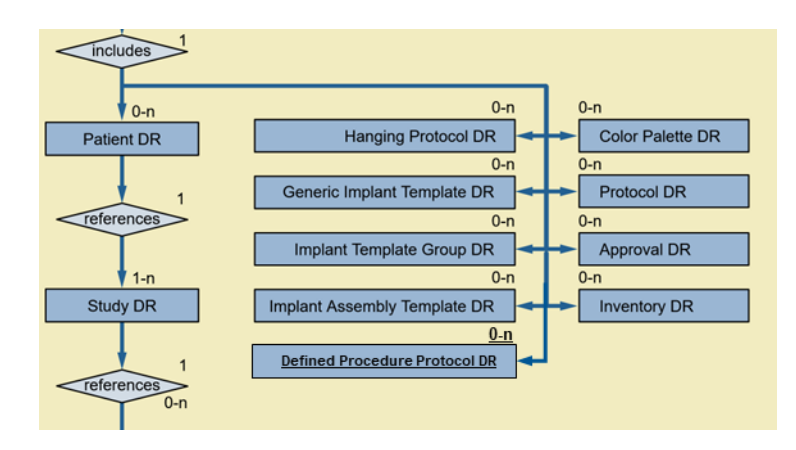

176

#### 177 **Figure F.4-1. Basic Directory IOD Information Model**

#### 178

179 *Add new Protocol Directory Record Definition to Section F.5*

# 180 **F.5.4x Protocol Directory Record Definition**

 The Directory Record is based on the specification of Section F.3. It is identified by a Directory Record Type of Value "DEF PROC PROT". Table F.5-4x lists the set of keys with their associated Types for such a Directory Record Type. The description of these keys may be found in the Modules related to the Procedure Protocol IE of Protocol IODs. This Directory Record shall be used to reference a Protocol SOP Instance. This type of Directory Record may reference a Lower-Level Directory Entity that includes one or more Directory Records as defined in Table F.4-1.

# 188

# 187 **Table F.5-4x. Protocol Keys**

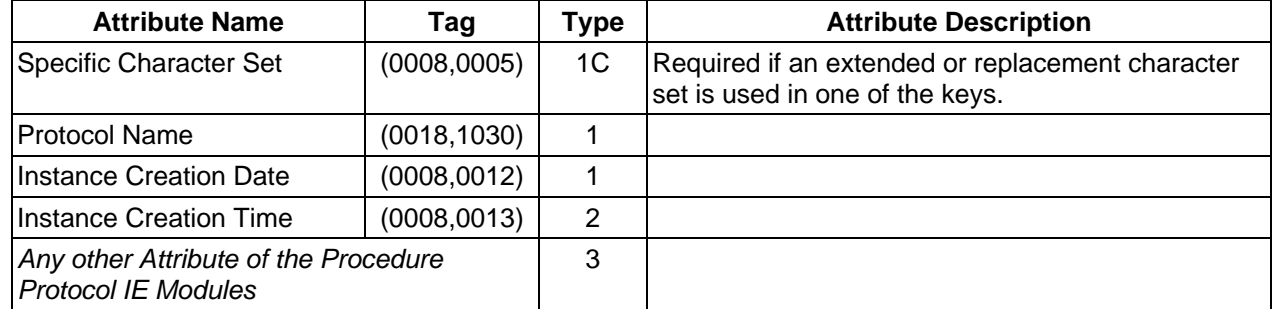

# <sup>189</sup> **Modifications to PS3.4**

190 *Add Volumetric Rendering Protocol SOP Class to GG.3*

# 191 **GG.3 SOP Classes**

192 The application-level services addressed by the Non-Patient Object Storage Service Class definition are 193 specified in the SOP Classes specified in Table GG.3-1.

- 
- 195

#### 194 **Table GG.3-1. Standard SOP Classes**

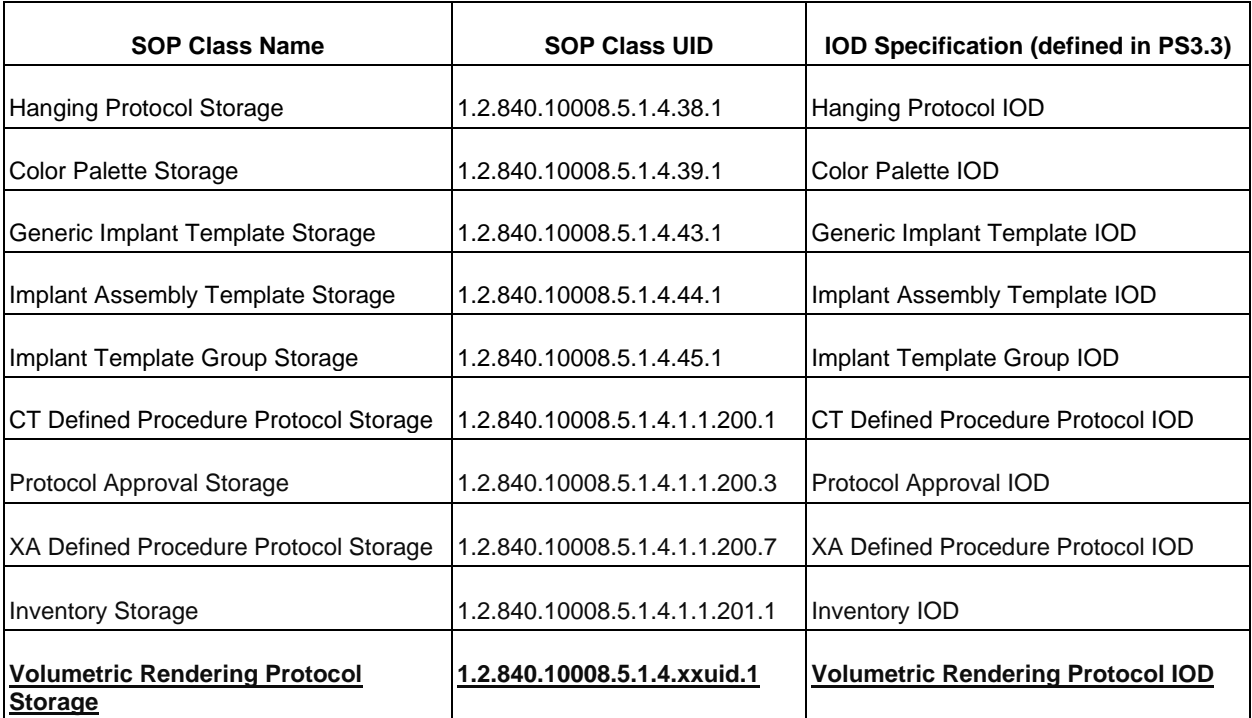

196

197 *Add new section for Volumetric Rendering Protocol to PS3.4 GG Non-Patient Object Storage:*

# 198 **GG.6.X Volumetric Rendering Protocol SOP Class**

# 199 **GG.6.X.1 Instance Creator**

200 An implementation that conforms to the Volumetric Rendering Protocol Storage SOP Class as an SCU 201 and is a SOP Instance creator shall state in its Conformance Statement:

202 • the Image Storage SOP Classes that are supported by the SCU and referenced in the Volumetric 203 Rendering Protocol Storage SOP Class.

# 204 **GG.6.X.2 Display Application**

205 The following behavior shall be documented in the Conformance Statement of any implementation

206 claiming conformance to a Volumetric Rendering Protocol Storage SOP Class as an SCP and interprets 207 the contents of instances of the SOP Class to affect 3D rendering:

208 • the Image Storage SOP Classes that are supported by the SCP and referenced in the Volumetric 209 Rendering Protocol Storage SOP Class.

# <sup>210</sup> **Modifications to PS3.6**

211 *Update PS3.6 Table 6-1 Registry of DICOM Data Elements as follows:*

### 212 **Table 6-1. Registry of DICOM Data Elements**

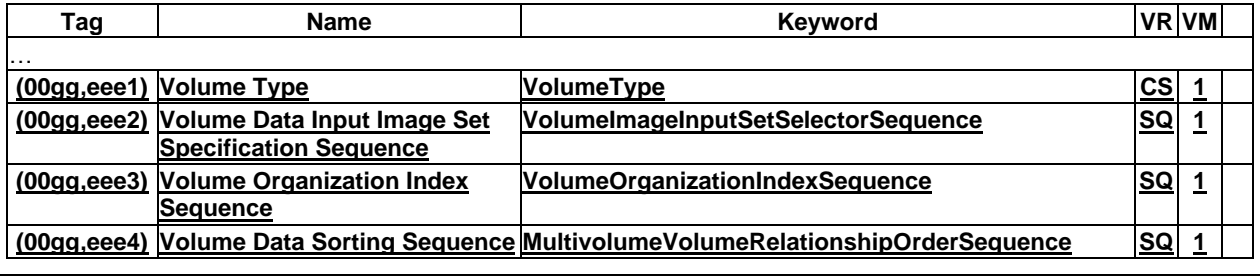

213 *Update PS3.6 Table A-1 UID Values as follows:*

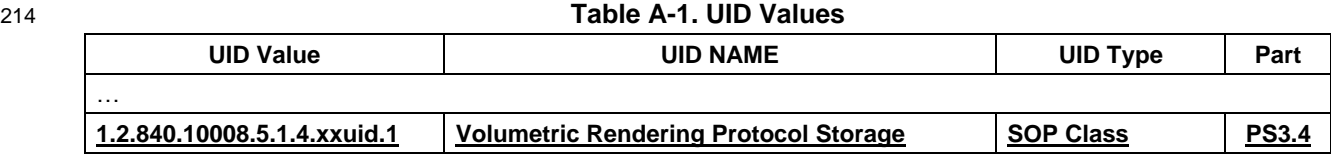

# <sup>215</sup> **Modifications to PS3.15**

216 *Modify Section C.2 as follows:*

# 217 **C.2 Creator RSA Digital Signature Profile**

 The creator of a DICOM SOP Instance may generate signatures using the Creator RSA Digital Signature Profile. The Digital Signature produced by this Profile serves as a lifetime data integrity check that can be used to verify that the pixel data in the SOP instance has not been altered since its initial creation. An implementation that supports the Creator RSA Digital Signature Profile may include a Creator RSA Digital Signature with every SOP Instance that it creates; however, the implementation is not required to do so.

 The signature shall use one of the RIPEMD-160, MD5, SHA-1 or SHA-2 family (SHA256, SHA384, SHA512) of hashing functions to generate a MAC, which is then encrypted using a private RSA key. All validators of digital signatures shall be capable of using a MAC generated by any of the hashing functions specified (RIPEMD-160, MD5, SHA-1 or SHA256, SHA384, SHA512).

- 227 As a minimum, an implementation shall include the following Attributes in generating the Creator RSA 228 Digital Signature:
- 229 a. the SOP Class and Instance UIDs
- 230 b. the SOP Creation Date and Time, if present
- 231 c. the Study and Series Instance UIDs

- d. any Attributes of the General Equipment Module **and the Enhanced General Equipment Module** that are present
- …
- **x. any Attributes of the Protocol Context Module that are present**
- **x. any Attributes of the Instructions Module that are present**
- **x. any Attributes of the Volumetric Rendering Protocol Module that are present**
- **x. any Attributes of the Volume Data Input Image Set Module that are present**
- **x. any Attributes of the Volume Definition Module that are present**
- **x. any Attributes of the Volume Render Geometry Module that are present**
- **x. any Attributes of the Render Shading Module that are present**
- **x. any Attributes of the Render Display Module that are present**
- **x. any Attributes of the Multi-Planar Reconstruction Geometry Module that are present**
- **x. any Attributes of the MPR Volumetric Presentation State Display Module that are present**
- **x. any Attributes of the VOI LUT Module that are present**
- **x. any Attributes of the Presentation Animation Module that are present**
- 

# **Modifications to PS3.18**

*Add the following Section after Section 8.3.5.2:*

# **8.3.5.3 Query Parameters for Rendered MPR Volume Resources and Rendered 3D Volume Resources**

 Query parameters defined in this section control the creation of new 3D or MPR images based on Volume Data identified by the Target Resource.

- The following rules pertain to all parameters defined in this section:
- 1. All parameters are optional for the user agent.
- 2. All parameters are optional for the origin server.
- 3. These parameters only apply to resources that are images.

The set of transformations specified by the parameters in this section shall be applied to the images as if

the parameters were a Volumetric Presentation State, that is, in the order specified by the applicable

image rendering pipeline specified in Section FF.2 of PS3.4.

- 260 Table 8.3.5-2 shows the Query Parameters that may be used when requesting a Rendered Volume
- 261 Representation.

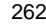

262 **Table 8.3.5-2. Retrieve Rendered Volume Query Parameters**

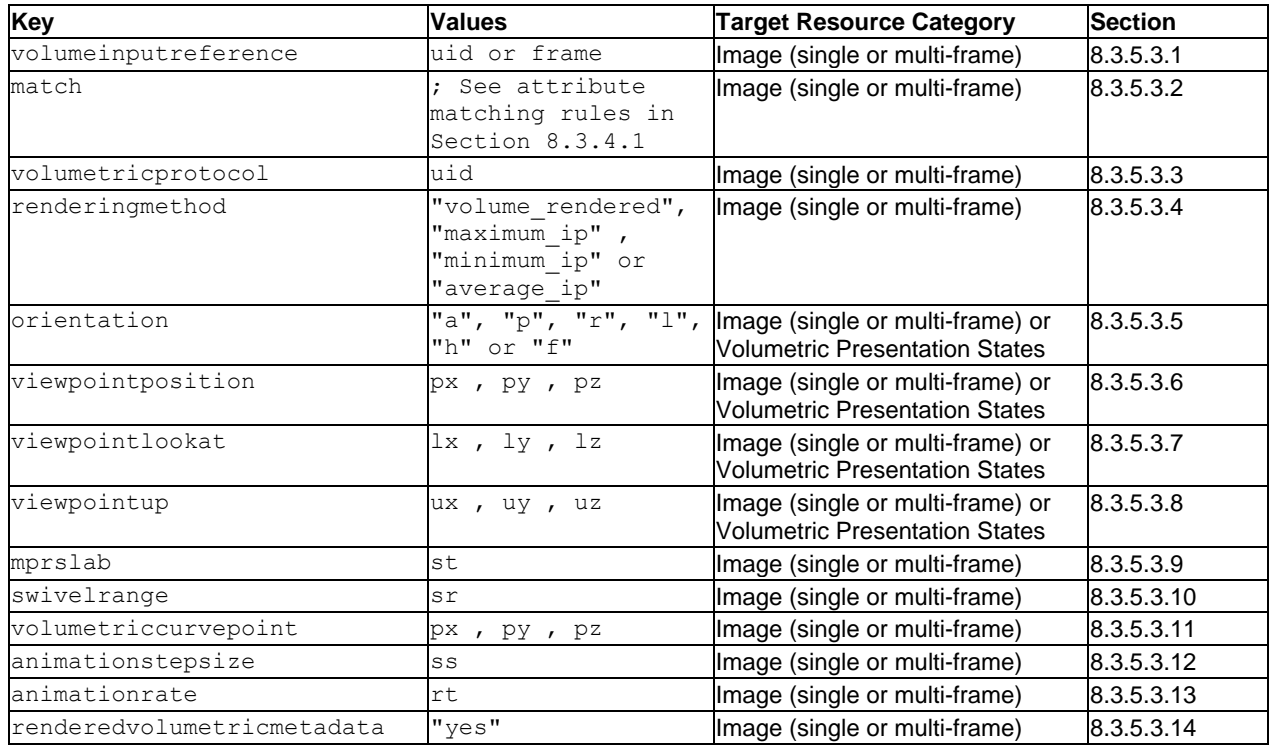

263

264 Rendered MPR Volume Resources and Rendered 3D Volume Resources have two mutually exclusive 265 options to determine the initial orientation of the resampled Volume Data:

- 266 1. The "orientation" parameter establishes the standard anatomic position of the patient as viewed 267 by the camera, and
- 268 2. camera orientation parameters ("viewpointposition", "viewpointlookat", or "viewpointup") establish 269 the camera position and direction as it views the patient.

 When incorporating animation parameters, the initial frame is established by orientation parameters. The parameters "swivelrange", "volumetriccurvepoint" and "animationstepsize" dictate subsequent frames. When animating multiple sets of temporally related, spatially co-located Volume Data (such as a multiphase acquisition), the initial frame's displayed phase is determined by the origin server.

- 
- 274 There is no parameter to control the type of projection used during rendering. The origin server shall use 275 Orthographic projection for Rendered 3D Volume Resources. See Section C.11.30.1 in PS3.3.

276 There is no parameter to explicitly control Render Field of View, MPR View Height or MPR View Width 277 (see Sections C.11.30 and C.11.26 in PS3.3). The "viewport" parameter can be used to scale the 278 returned media. See Section 8.3.5.1.3.

# 279 **8.3.5.3.1 Volume Input Reference**

 The "volumeinputreference" parameter identifies the Instance, or Frame within an Instance, from which the origin server shall extract characteristics and identify additional Instances or Frames in the Target Resource with the same values for those characteristics. The user agent uses this parameter to identify a desired subset when the Target Resource is a superset of the intended Volume Data. The origin server

- shall identify a subset that conforms to the Volume Input Requirements for Rendered MPR Volume
- Resources and Rendered 3D Volume Resources (see PS3.3, Section C.11.23.1).
- The syntax of this parameter for a multi-frame image is:
- %s" volumeinputreference =" uid "," frame
- Otherwise it is:
- %s" volumeinputreference =" uid
- Where

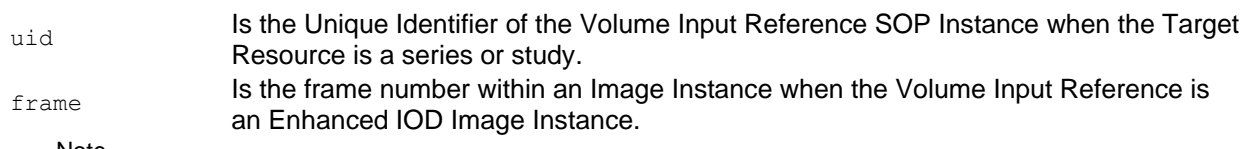

- Note
- 292 uid corresponds to Referenced SOP Instance UID (0008,1155) and frame corresponds to Referenced Frame Number (0008,1160) See Section 10.3 in PS3.3.
- The origin server shall create Volume Data from instances or frames having characteristics identical to the Volume Input Reference based on implementation-specific logic.
- The origin server shall return a 400 (Bad Request), and may include an appropriate Status Report, if any of the following are true:
- the Target Resource is a Presentation State,
- valid Volume Data is not found based on the Volume Input Reference,
- the UID is not found in the Target Resource,
- the frame is not found in the Target Resource,
- a Match Attribute/Value pair is present in another parameter in the request.
- **8.3.5.3.2 Match**
- The "match" parameter specifies common DICOM Attribute/Value pair characteristics of the Volume Data.

 When the user agent identifies a Target Resource that is a superset of the intended Volume Data, it may identify Attribute/Value pairs that specify matching criteria to identify specific Instances or Frames in the Target Resource to resample as Volume Data. The resulting subset shall conform to the Volume Input Requirements for Rendered MPR Volume Resources and Rendered 3D Volume Resources (see PS3.3, Section C.11.23.1).

- See Section 8.3.4.1 for the syntax of this parameter.
- The user agent may include the following Attributes in the parameter:
- Instance IE Attributes
- Private Data Element Tags and their corresponding Private Creator Element Tags
- The origin server shall reconstruct Volume Data meeting the Volume Input Criteria.

 The origin server shall return a 400 (Bad Request), and may include an appropriate Status Report, if any of the following are true:

- the Target Resource is a Volumetric Presentation State,
- valid Volume Data is not found based on the Attribute/Value pair,

• the "volumeinputreference" parameter is also present.

#### **8.3.5.3.3 Volumetric Protocol**

 The "volumetricprotocol" parameter allows a user agent to reference a Volumetric Rendering Protocol instance from which the origin server will extract volumetric rendering parameter values to be applied to the Volume Data.

- The syntax of this parameter is:
- %s"volumetricprotocol =" uid
- Where

uid **Is the Unique Identifier of a Volumetric Rendering Protocol SOP Instance. See PS3.3** Section 7.13.x.

 The origin server shall retrieve the instance corresponding to the specified UID, extract Volumetric Rendering parameters from that instance and apply them to the Volume Data.

- Query Parameters can be included in the request to modify the rendering prescribed by the protocol. These may either:
- provide new parameter/value pairs not specified in the protocol, or
- provide updated values for parameters in the protocol.

 The application of additional Query Parameters is determined by the origin server. If any of the Query Parameters are not applied, the origin server shall include the following in the Warning header field:

335 Warning: 299 <service>: The volumetric rendering was created with modifications.

 This can result in the selective application of parameters, and unexpected rendering results for the user agent. The user agent may request the Rendered Volume Response Module to obtain the parameters applied to produce the rendering. User agents may also choose to send subsequent requests with different parameters to attain a result without warnings.

- The origin server shall return a 400 (Bad Request), and may include an appropriate Status Report, if any of the following are true:
- the parameter UID value is not a Volumetric Protocol SOP Instance,
- the parameter UID is not found,
- the Target Resource is a Volumetric Presentation State,
- the Target Resource does not meet the Volume Input Requirements in PS3.3 Section C.11.23.1, or
- the Target Resource is not compatible with the Volume Organization Type (00gg,eee1) specified in the Volumetric Protocol.
- **8.3.5.3.4 Rendering Method**
- The "renderingmethod" parameter specifies the display algorithm to be applied to the Volume Data.
- The syntax of this parameter is:

```
352 %s"renderingmethod=" 1#( %s"volume_rendered" / %s"maximum_ip" / %s"minimum_ip" / 
353 %s"average_ip" )
```
Where

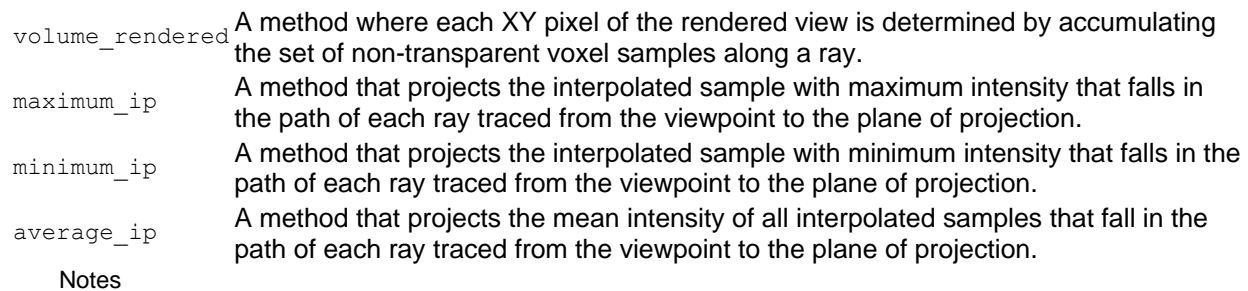

- 356 1. These values correspond to the differently capitalized values of Rendering Method (0070,120D). See 357 Sections C.11.23 and C.11.30 in PS3.3.
- 358 2. There is no parameter to control the type of projection used during rendering. Rendered 3D Volume 359 Resources use Orthographic projection. See Figure C.11.30-1 in PS3.3.
- 360 If "renderingmethod" is not present, the origin server may apply a default rendering method, based on the 361 resource, or alternatively, return 400 (Bad Request) and may include an appropriate Status Report.
- 362 If the Target Resource is a Volumetric Presentation State, the origin server shall return a 400 (Bad 363 Request) and may include an appropriate Status Report.

# 364 **8.3.5.3.5 Orientation**

365 The "orientation" parameter specifies the patient's orientation as seen by the camera for the current 3D or 366 MPR Volumetric Presentation View.

367 The syntax of this parameter is:

368  $\frac{1}{2}$   $\frac{1}{2}$   $\frac{1}{2$ 

369 Where

 $355$ 

- a Anterior: The camera is viewing the patient from their anterior in the coronal plane, and viewpoint up is oriented to the patient's superior.
- p Posterior: The camera is viewing the patient from their posterior in the coronal plane, and viewpoint up is oriented to the patient's superior.
- $r =$ Right: The camera is viewing the patient from their right in the sagittal plane, and viewpoint up is oriented to the patient's superior.
- $\frac{1}{1}$  Left: The camera is viewing the patient from their left in the sagittal plane, and viewpoint up is oriented to the patient's superior.
- h Head: The camera is viewing the patient from above in the axial plane, and viewpoint up is oriented to the patient's anterior.
- $f =$ Foot: The camera is viewing the patient from below in the axial plane, and viewpoint up is oriented to the patient's anterior..
- 370 Note
- 371 These values correspond to the differently capitalized values of the Patient Orientation (0020,0020) and 372 Image Orientation (Patient) (0020,0037). See Section C.7.6.1.1.1 in PS3.3 and Section A in PS3.17.
- 373 If the Target Resource is a Volumetric Rendering Presentation State and any orientation Query
- 374 Parameters are present, the origin server shall apply the query parameter(s) instead of the geometry
- 375 attributes in the Multi-Planar Reconstruction Geometry Module, or the Volume Render Geometry Module.

376 Note

377 This is intended to allow the user to adjust orientation after viewing the initial orientation defined in the 378 Volumetric Presentation State.

#### Supplement 228: DICOMweb API for Server Volumetric Rendering Page 35

- If both the "orientation" parameter and any of the camera orientation parameters (i.e., "viewpointposition",
- "viewpointlookat", or "viewpointup") are present, the origin server shall return a 400 (Bad Request) and may include an appropriate Status Report.

### **8.3.5.3.6 Viewpoint Position**

- The "viewpointposition" parameter specifies the position of the camera in the Viewpoint Coordinate System (VCS). See Section C.11.30.1 in PS3.3.
- The syntax of this parameter is:
- %s"viewpointposition =" px "," py "," pz
- Where
	- px, py and pz Position of the viewpoint in volume space. A point (x,y,z) in the VCS.
- Note

This corresponds to the Viewpoint Position (0070,1603) attribute. See Section C.11.30 in PS3.3.

If the Target Resource is a Volumetric Rendering Presentation State and any orientation Query

Parameters are present, the origin server shall apply the query parameter(s) instead of the geometry

- attributes in the Multi-Planar Reconstruction Geometry Module, or the Volume Render Geometry Module.
- Any or all of the camera orientation parameters may be included. If any of the camera orientation Query Parameters are absent, the origin server may apply a default value (e.g.,
- set "viewpointposition" to the patient's anterior,
- set "viewpointlookat" to the center of volume,
- set "viewpointup" to the patient's superior),
- or return a 400 (Bad Request) and may include an appropriate Status Report.

# **8.3.5.3.7 Viewpoint LookAt**

 The "viewpointlookat" parameter specifies the point that the camera is looking at within the Viewpoint Coordinate System (VCS). See Section C.11.30.1 in PS3.3.

- The syntax of this parameter is:
- %s"viewpointlookat =" lx "," ly "," lz
- Where
	- lx, ly and lz Viewpoint LookAt point (i.e., the point that the camera is looking at). A point (x,y,z) in the VCS.
- Note
- This corresponds to the Viewpoint LookAt Point (0070,1604) attribute. See Section C.11.30 in PS3.3.
- If the Target Resource is a Volumetric Rendering Presentation State and any orientation Query

Parameters are present, the origin server shall apply the query parameter(s) instead of the geometry

attributes in the Multi-Planar Reconstruction Geometry Module, or the Volume Render Geometry Module.

## **8.3.5.3.8 Viewpoint Up**

 The "viewpointup" parameter specifies the vertical orientation of the camera within the Viewpoint Coordinate System (VCS). See Section C.11.30.1 in PS3.3.

The syntax of this parameter is:

%s"viewpointup =" ux "," uy "," uz

Where

ux, uy and uz Viewpoint up direction (i.e., the direction that the top of the camera is pointing to). A vector (x,y,z) in the VCS. Note

This corresponds to the Viewpoint Up Direction (0070,1605) attribute. See Section C.11.30 in PS3.3.

If the Target Resource is a Volumetric Rendering Presentation State and any orientation Query

Parameters are present, the origin server shall apply the query parameter(s) instead of the geometry

attributes in the Multi-Planar Reconstruction Geometry Module, or the Volume Render Geometry Module.

## **8.3.5.3.9 MPR Slab Thickness**

The "mprslab" parameter specifies the thickness of the MPR plane. This parameter results in an

 orthographic rendering with a defined thickness using the method defined by "renderingmethod". See PS3.3 Section C.11.26.1.1 for more information.

- The syntax of this parameter for a Rendered MPR Volume is:
- %s"mprslab =" st
- Where
	- st Thickness of the Multi-Planar Reconstruction slab as a value greater than zero, in mm.
- Notes
- 1. This corresponds to the MPR Slab Thickness (0070,1503) attribute. See Section C.11.26 in PS3.3.
- 2. The slab thickness of the returned media might not match the requested thickness due to the voxel size of the Target Resource.

 If "renderingmethod" is not present, the origin server may apply a default rendering method, based on the resource and/or slab thickness, or alternatively, return 400 (Bad Request) and may include an appropriate Status Report.

 If the Target Resource is a Volumetric Presentation State, the origin server shall return a 400 (Bad Request) and may include an appropriate Status Report.

#### **8.3.5.3.10 Swivel Range**

The "swivelrange" parameter specifies the angular range over which a rendered volume rotates around

- the swivel axis, which is defined as the axis parallel to the "viewpointup" intersecting the
- "viewpointlookat". The rendered volume rotates back and forth.
- The syntax of this parameter is:

%s"swivelrange =" sr

#### Where

sr **Range in which a volume rotates back-and-forth around the swivel axis, in degrees.** 

#### Note

- This corresponds to the differently capitalized SWIVEL value of Presentation Animation Style (0070,1A01) and Swivel Range (0070,1A06). See Section C.11.29 in PS3.3 and Section FF.2.4.2 in PS3.4.
- The origin server shall create an animation with a number of frames equal to Swivel Range divided by the "animationstepsize".
- If the "swivelrange" parameter is present and the "animationrate" parameter is not present, the origin server shall determine the animation rate.
- If the Target Resource is a Volumetric Presentation State, the origin server shall return a 400 (Bad Request) and may include an appropriate Status Report.

## **8.3.5.3.11 Volumetric Curve Point Coordinates**

 The "volumetriccurvepoint" parameter specifies coordinates of points on the animation curve in the Volumetric Presentation State Reference Coordinate System, in mm. One triplet (x,y,z) shall be present for each point in the curve. At least two points are required for an animation. See Section C.11.29.1 in PS3.3.

- The syntax of this parameter is:
- %s" volumetriccurvepoint =" px "," py "," pz
- Where
	- $px, py and pz$  Position of a point on the animation curve. A point  $(x,y,z)$  in the VPS-RCS, in mm.

Note

- This corresponds to the Volumetric Curve Points (0070,150D) attribute. See Section C.11.29 in PS3.3.
- The origin server shall create an animation with a number of frames equal to the total distance of the Volumetric Curve divided by the "animationstepsize".
- If the "volumetriccurvepoint" parameters are present and the "animationrate" parameter is not present, the origin server shall determine the animation rate.
- If the Target Resource is a Volumetric Presentation State, the origin server shall return a 400 (Bad Request) and may include an appropriate Status Report.

#### **8.3.5.3.12 Animation Step Size**

- The "animationstepsize" parameter specifies distance between animation steps, or frames, in a Volumetric Rendering animation.
- For a swivel animation, the distance between steps is in degrees. For a Volumetric Curve, the distance between steps is in mm along the animation curve.
- The syntax of this parameter is:

%s" animationstepsize =" ss

- Where
	-

ss The animation step size, an integer greater than zero.

- Note
- This corresponds to the Number of Animation Step Size (0070,1A05) attribute. See Section C.11.29 in PS3.3.

## The origin server shall create an animation, with a number of frames equal to either:

- the "swivelrange" divided by the "animationstepsize", or
- the total distance of the Volumetric Curve divided by the "animationstepsize".
- If " animationstepsize " is not present, and either "swivelrange", or "volumetriccurvepoint" are present, the origin server may apply a default animation step size, or alternatively, return 400 (Bad Request) and may include an appropriate Status Report.
- If the Target Resource is a Volumetric Presentation State, the origin server shall return a 400 (Bad Request) and may include an appropriate Status Report.

## **8.3.5.3.13 Animation Rate**

- The "animationrate" parameter specifies the rate at which an animated 3D or MPR Volumetric Presentation is displayed.
- The syntax of this parameter is:
- $85$ " animationrate =" rt
- Where
	- rt Rate in steps per second, an integer greater than zero.

#### Notes

- 1. This corresponds to Recommended Animation Rate (0070,1A03) in Section C.11.29 in PS3.3 and Section FF.2.4.2 in PS3.4.
- 2. Playback of the returned media on a client may or may not achieve the requested animation rate.

 If " animationrate" is not present, and other animation parameters are present (e.g., "swivelrange", "animationstepsize", or "volumetriccurvepoint"), the origin server may apply a default animation rate, or alternatively, return 400 (Bad Request) and may include an appropriate Status Report.

 If the Target Resource is a Volumetric Presentation State, the origin server shall return a 400 (Bad Request) and may include an appropriate Status Report.

# **8.3.5.3.14 Rendered Volumetric Metadata**

 The "renderedvolumetricmetadata" parameter specifies that, in addition to the requested 2D representation of the rendered volume, the response payload includes a Rendered Volume Response Module of the parameters applied by the origin server to generate the volumetric rendering.

- 
- The syntax of this parameter is:
- %s"renderedvolumetricmetadata =" "yes"
- Where

yes Indicates that only the Rendered Volume Response Module shall be present in the response payload.

- The defined value is "yes". The origin server shall return a response payload containing a Rendered Volume Response Module as specified in Annex X.
- If this parameter is not present, no Response Module is requested and the 2D representation of the rendered volume shall be returned.
- The Rendered Volume Response Module provides the complete set of rendering parameters, including

 those specified as query parameters by the user agent, as well as those determined by the origin server. This is intended to ensure reproducible rendering results on the origin server, given identical Target

- Resource and header fields.
- The content of the Rendered Volume Response Module shall be idempotent. This means that the original query parameters, excluding the renderedvolumetricmetadata parameter, and a subsequent request containing the full set of parameters from the Response Module shall return the same 2D representation of the rendered volume.
- If the Target Resource is a Volumetric Presentation State, the origin server shall return a 400 (Bad Request) and may include an appropriate Status Report.
- *Update PS3.18 Section 8.11 as follows:*

## **8.11 Security and Privacy**

 It is very likely that DICOM objects contain Protected Health Information. Privacy regulations in the United States (HIPAA), Europe (GDPR), and elsewhere, require that Individually Identifiable Information be kept private. It is the responsibility of those implementing and deploying the DICOM Standard to ensure that applicable regulations for security and privacy are satisfied.

See, for example, [ONC Privacy Security Guide].

### **Some types of images, such as rendered volumes, or the source slices from which they are created, may include recognizable visual features.**

 The DICOM PS3.10 File Format has security considerations that will apply whenever DICOM PS3.10 File format is used. See Section 7.5 in PS3.10.

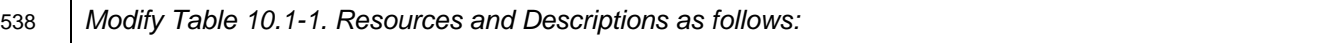

# **Table 10.1-1. Resources and Descriptions**

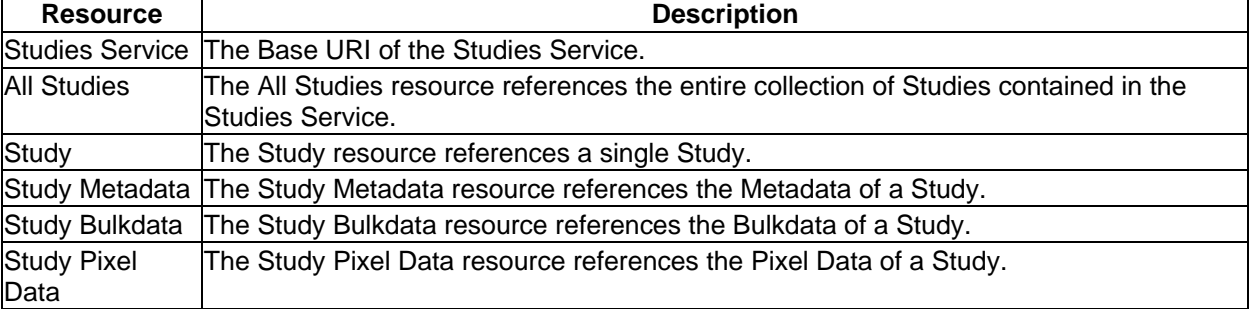

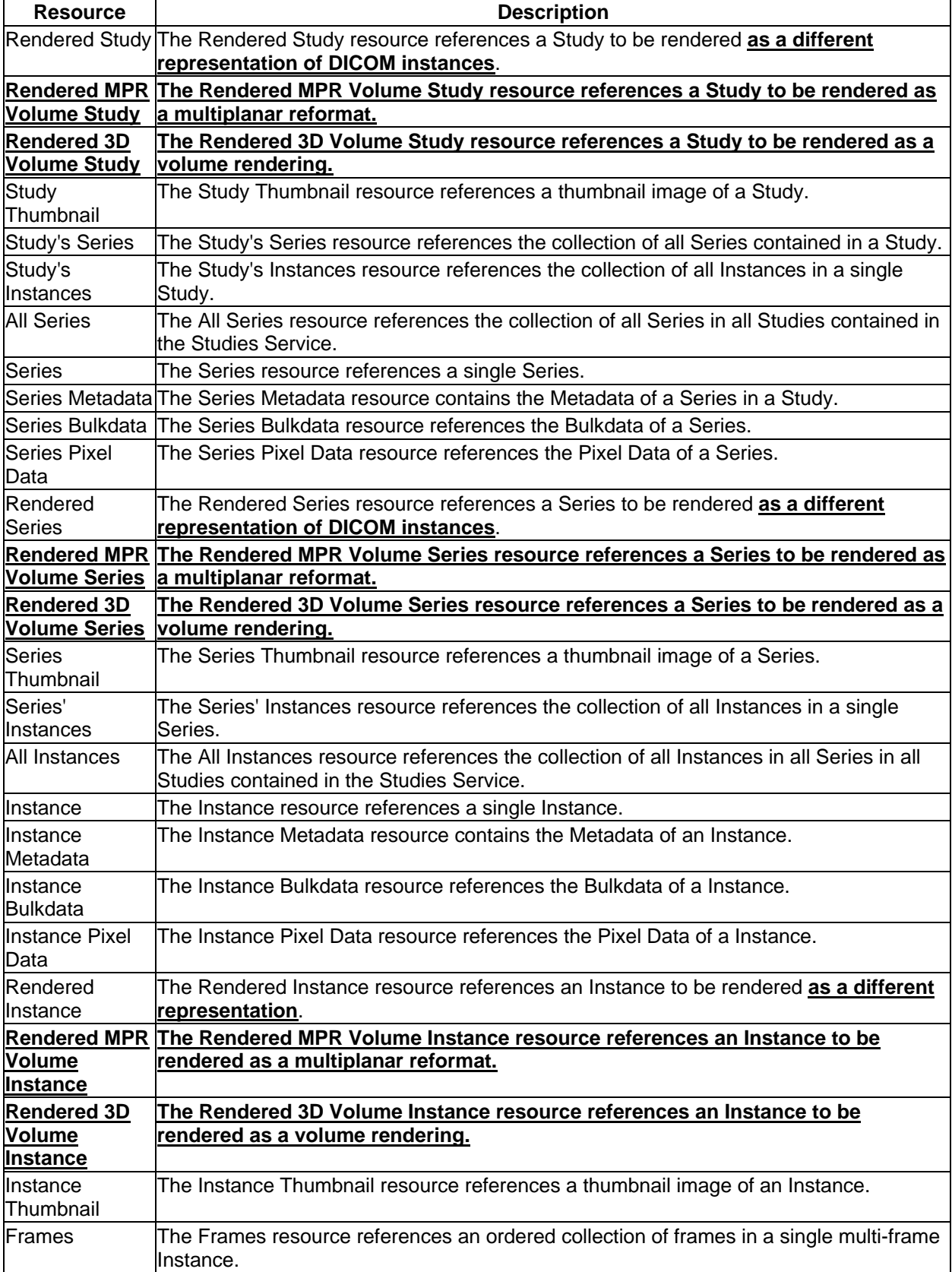

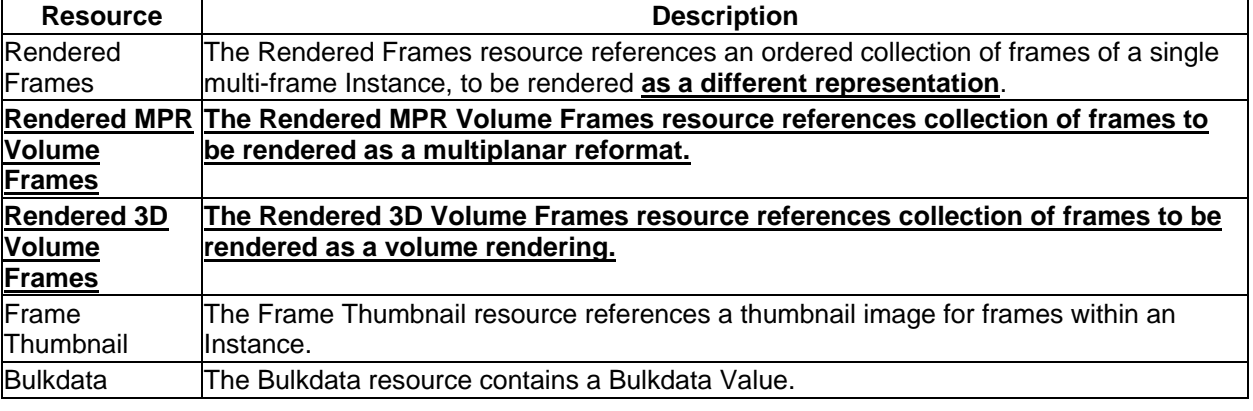

540 *Update PS3.18 Table 10.3-2 Resources by Transaction as follows:*

541 In Table 10.3-2, the Target Resources permitted for each transaction are marked with M if support is

542 mandatory for the origin server and O if it is optional. A blank cell indicates that the resource is not 543 allowed in the transaction.

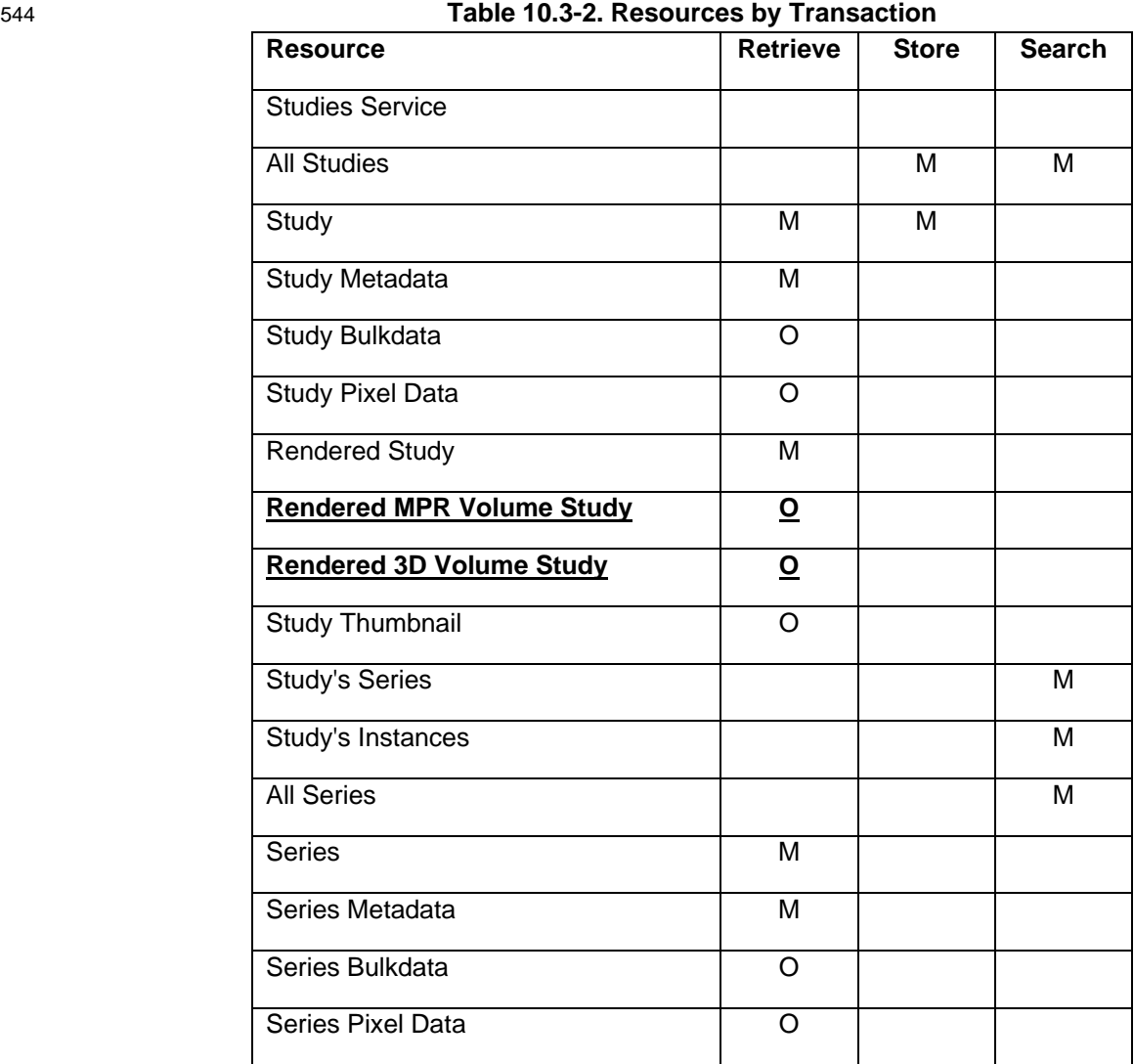

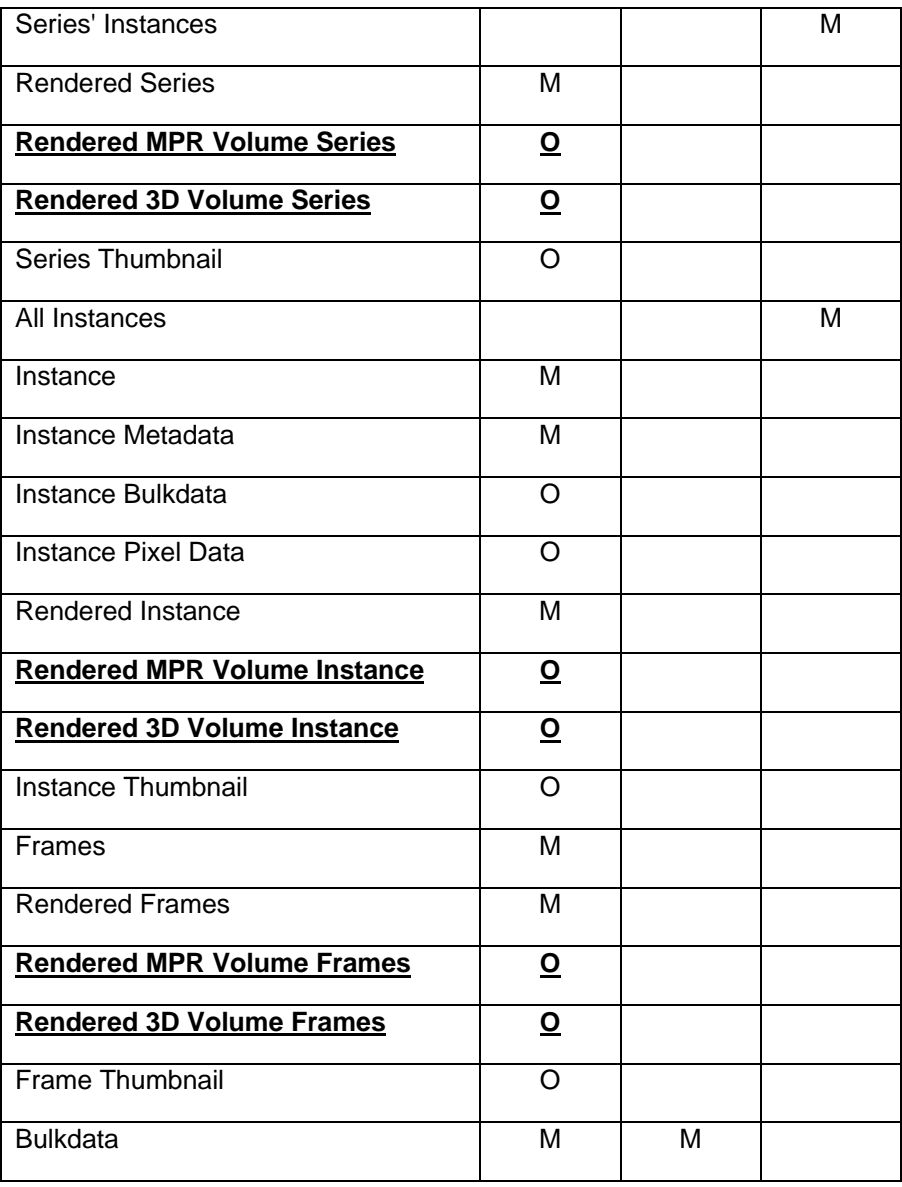

545 *Add the following Sections after Section 10.4.1.1.6:* 

# 546 **10.4.1.1.7 Rendered MPR Volume Resources**

 Rendered MPR Volume Resources (defined in Table 10.4.1.7-1) are used to retrieve representations of a DICOM Resource after performing multiplanar reformatting. Reformatting represents a cross-section of a volume of slice data as an Euclidean plane in accordance with the principles established for Planar MPR Volumetric Presentation States (see PS3.4, Section FF.2.1.1). Rendered images are returned as Acceptable Media Types in the response payload.

552 Note

- 553 These resources ensure uniform client requests and reasonably consistent rendering outcomes. Due to 554 inherent differences in algorithm implementations, an identical match of rendering results between 555 different implementations is not assured.
- 556 The Target Resource shall be either:
- 557 a Planar MPR Volumetric Presentation State Instance, or
- 558 a collection of Image Instances or frames within Image Instances that conform to the Volume 559 Input Requirements for Rendered MPR Volume Resources (see PS3.3, Section C.11.23.1)
- 560 a collection of Image Instances or frames within Image Instances, refined using one of the Query 561 Parameters defined in Section 8.3.5.3, to meet Volume Input Requirements for Rendered MPR 562 Volume Resources (see PS3.3, Section C.11.23.1).
- 

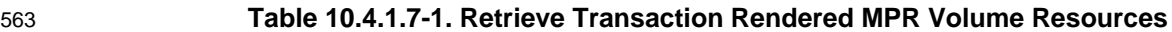

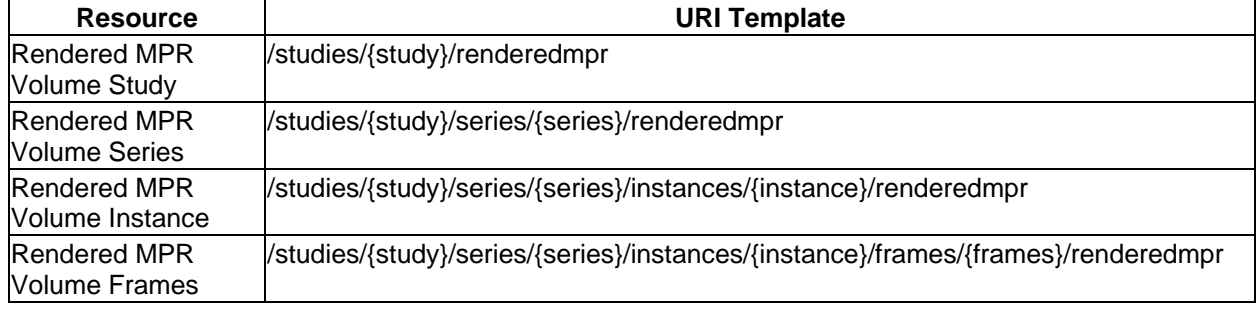

#### 564 Note

565 The URI template for a Rendered MPR Volume Instance may apply to a multiframe image instance 566 being rendered or to a Volume Rendering Volumetric Presentation State instance.

#### 567 **10.4.1.1.8 Rendered 3D Volume Resources**

 Rendered 3D Volume Resources (defined in Table 10.4.1.8-1) are used to retrieve representations of a DICOM Resource rendered after performing 3D rendering, in accordance with the principles established for Volume Rendering Volumetric Presentation States (see PS3.4, Section FF.2.1.2), by applying thresholding, ray-casting, volume rendering, or other methods to display a volume of slice data as a three dimensional projection. Rendered images are returned as Acceptable Media Types in the response 573 payload.

- 574 Note
- 575 These resources ensure uniform client requests and reasonably consistent rendering outcomes. Due to 576 inherent differences in algorithm implementations, an identical match of rendering results between 577 different implementations is not assured.
- 578 The Target Resource shall be either:

 • a Planar MPR Volumetric Presentation State Instance, or • a collection of Image Instances or frames within Image Instances that conform to the Volume Input Requirements for Rendered 3D Volume Resources (see PS3.3, Section C.11.23.1) • a collection of Image Instances or frames within Image Instances, refined using one of the Query Parameters defined in Section 8.3.5.3, to meet Volume Input Requirements for Rendered 3D Volume Resources (see PS3.3, Section C.11.23.1).

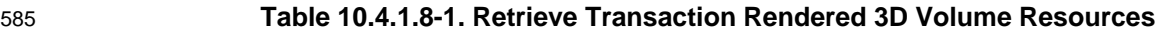

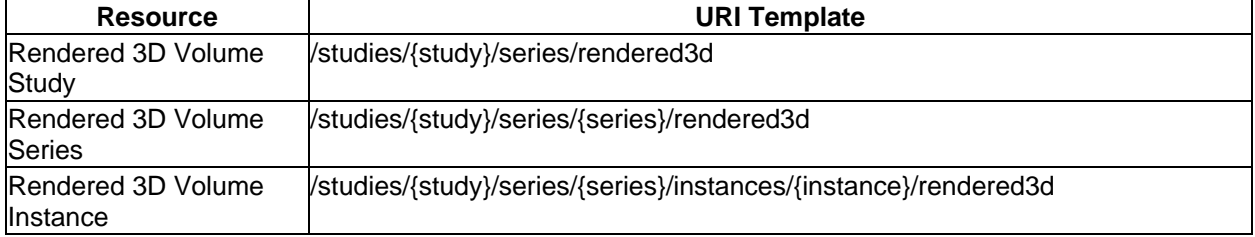

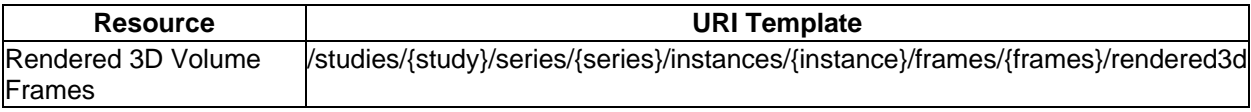

586 Note

587 The URI template for a Rendered 3D Volume Instance may apply to a multiframe image instance being 588 rendered or to a Planar MPR Volumetric Presentation State instance.

589 *Modify Table 10.4.1-5. Query Parameters by Resource as follows:*

#### 590 **10.4.1.2 Query Parameters**

## 591 **Table 10.4.1-5. Query Parameters by Resource**

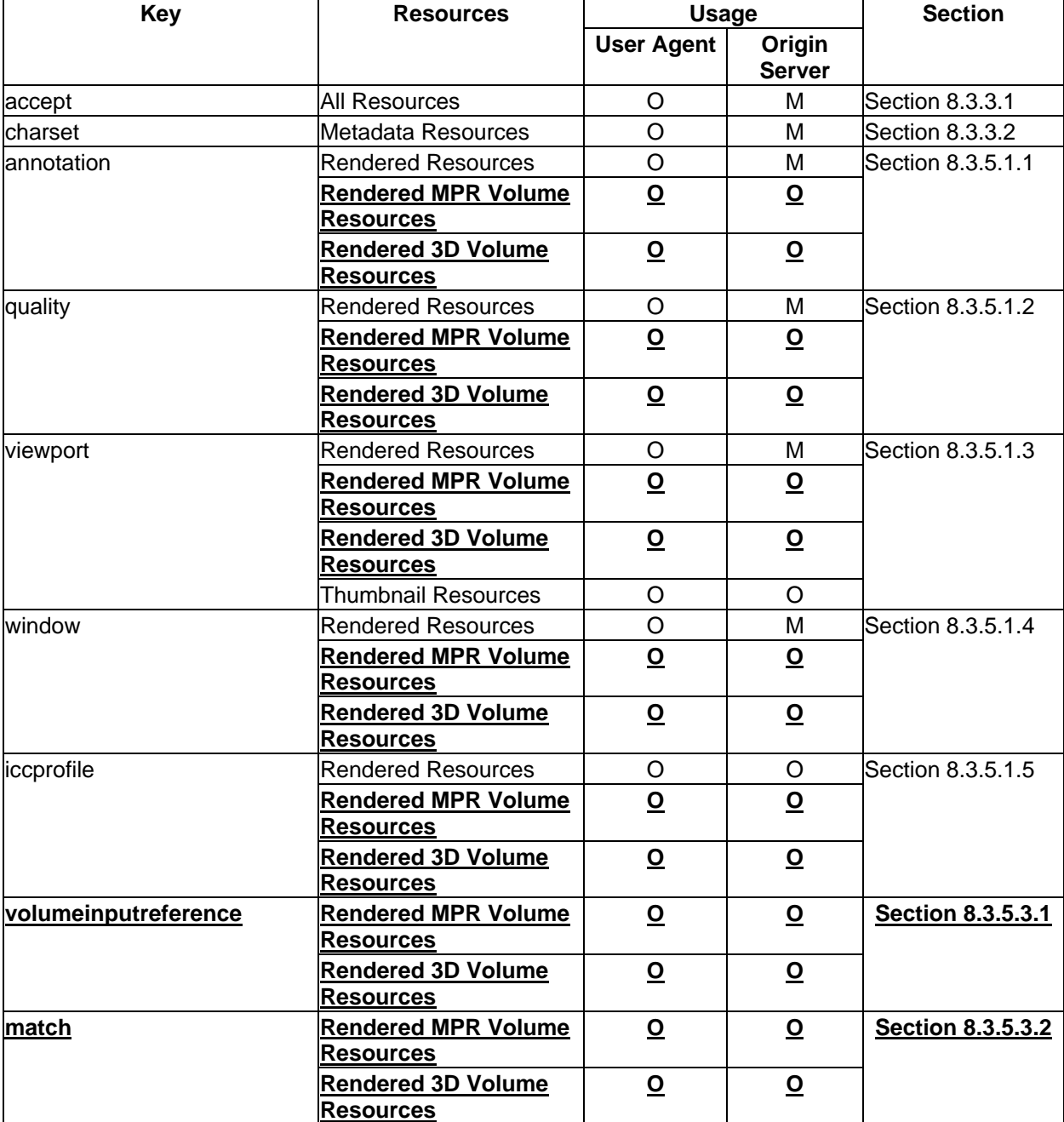

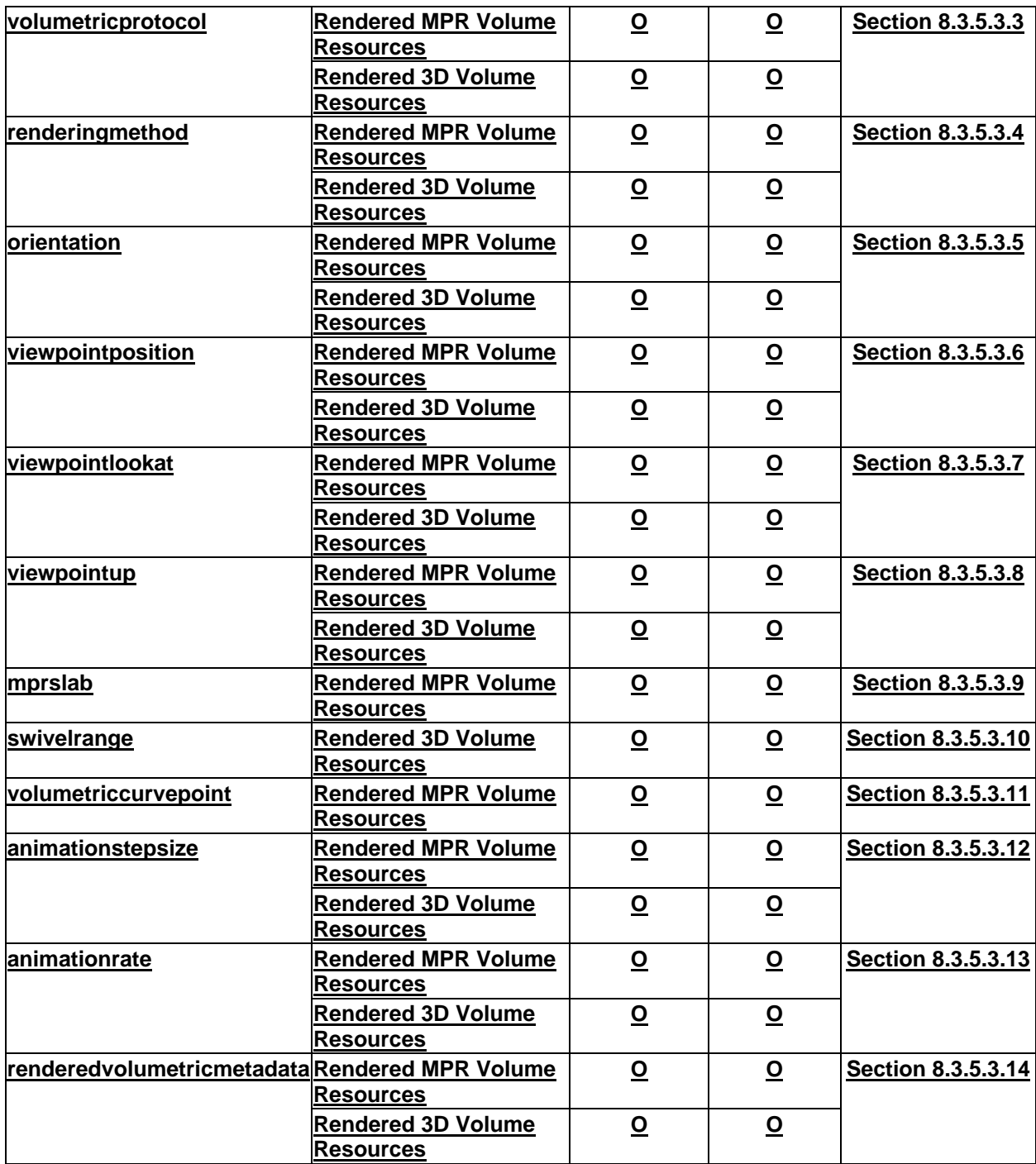

```
592
```
593 *Add the following Section after 10.4.3.3.6 Pixel Data Resource Payload:*

# 594 **10.4.3.3.7 Rendered Volume Resource Payload**

595 The payload for a Rendered 3D Volume Resource (see Section 10.4.1.1.7) or a Rendered MPR Volume 596 Resource (see Section 10.4.1.1.8) shall contain:

597 • a 2D representation of the rendered volume according to the parameters of the display algorithm,

and may also contain;

- a Rendered Volume Resources Response Module (see Annex X) corresponding to the request.
- If both are returned, the payload shall be a multipart payload, otherwise the payload shall be single part. See Section B.x2 for an example.
- *Add the following Sections after Section B.25:*

#### **B.x1 Render a Series as a 3D Volume**

 This example illustrates a request to render a series of legacy instances as a 3D volume, returned as a jpeg. Since no other parameters are specified, they are determined by the origin server.

```
606 GET /radiology
607 /studies/1.2.250.1.59.40211.12345678.678910
608 /series/1.2.250.1.59.40211.789001276.14556172.67789
609 /rendered3D?renderingmethod=volume_rendered
610 HTTP/1.1
611 Host: www.hospital-stmarco
612 Accept: image/jpeg
613
614 HTTP/1.1 200 OK
615 Content-Length: 79323
616 Content-Type: image/jpeg
617 <BINARY JPEG DATA>
```
#### **B.x2 Render a Multi-frame Instance as a 3D Volume Rendering**

 This example illustrates a request for a Rendered Volume Response Module representing the rendering of a multi-frame instance as a 3D volume, returned as an mp4 video animating the initial anterior view swiveled 180 degrees left to right at 20fps. Since animation step size is not specified, the server

- determines one and includes it in the Rendered Volume Response Module.
- Notes
- The request encodes the orientation as "Anterior". The Rendered Volume Response Module encodes camera orientation as described in Section 8.3.5.3.7.

```
626 GET /radiology
627 /studies/1.2.250.1.59.40211.12345678.678910
628 /series/1.2.250.1.59.40211.789001276.14556172.67789
629 /instances/1.2.250.1.59.40211.2678810.87991027.899772.2
630 /rendered3D?renderingmethod=volume_rendered
631 &orientation=a
632 &swivelrange=180
633 &animationrate=20
634 &renderedvolumetricmetadata=yes
635 HTTP/1.1
636 Host: www.hospital-stmarco
637 Accept: application/dicom+json
638
639 HTTP/1.1 200 OK
640 Content-Length: 369
641 Content-Type: application/dicom+json
642 {
643 "00720510": {
644 "vr": "CS",
645 "Value": ["3D_RENDERING"]
646
647 "0070120D": {
```

```
648 "vr": "CS",
649 "Value": ["VOLUME RENDERED"]
650 },
651 "00801603": {
652 "vr": "FD",
653 "Value": [100,101,200]
654
655 "00801604": {
656 "vr": "FD",
657 "Value": [100,100,200]
658 },
659 "00801605": {
660 "vr": "FD",
661 "Value": [0,0,1]
662 },
663 "00701A06": {
664 "vr": "FD",
665 "Value": [180]
666 },
667 "00701A05": {
668 "vr": "FD",
669 "Value": [1.8]
670 },
671 "00701A03": {
672 "vr": "FD",
673 "Value": [20]
674 }
```
## **B.x3 Render a Study as an MPR**

 This example illustrates a request to render a study as an MPR, returned as a 30fps mp4 video animating an Oblique orientation (specified using viewpoint parameters). The request also specifies a window width of 400 and center of 40 and the rendering method. The user agent specifies that the rendered instances should consist of the multi-phase cardiac acquisition frames for the R-R interval between 140 and 260 milliseconds.

```
681 Note
```
See PS3.4 Section C2.2.2 for Attribute Matching.

 The origin server will need to identify the relevant instances in the study (based on the presence of Cardiac R-R Interval Specified (0018,9070) with matching values). Since an animation step size was not specified, and a temporal range is specified (for the cardiac R-R interval), the origin server understands that a temporal animation of multiple series each containing a single phase is requested.

Since MPR slab thickness is not specified, the server renders the MPR slab at a nominal thickness.

```
689 GET /radiology
690 /studies/1.2.250.1.59.40211.12345678.678910/renderedmpr?
691 CardiacRRIntervalSpecified=140-260
692 &renderingmethod=average_ip
693 &viewpointposition=532,38,126
694 &viewpointlookat=-532,-76,-154
695 &viewpointup=0,0,0
696 &animationrate=30
697 &window=400,40,linear
698 HTTP/1.1
699 Host: www.hospital-stmarco
700 Accept: video/mp4
701
702 HTTP/1.1 200 OK
703 Content-Length: 3145728
```
 **Content-Type:** video/mp4 *<BINARY MPEG-4 DATA>*

#### **B.x4 Render One Phase of a Multi-phase Series as an MIP**

 This example illustrates a request for a static MPR rendering of one phase of a multi-phase series. A volume input reference is provided to identify the desired phase. Coronal orientation is specified using camera orientation parameters. The MPR MIP is 20mm thick, and windowed at a width of 700 and center

of 100. A scaled jpeg is returned.

```
711 GET /radiology
712 /studies/1.2.250.1.59.40211.12345678.678910
713 /series/1.2.250.1.59.40211.789001276.14556172.67789/renderedmpr?
714 volumeinputreference=1.2.250.1.59.40211.2678810.87991027.899772.2
715 &renderingmethod=maximum_ip
716 &mprslab=20
717 &viewpointposition=100,101,200
718 &viewpointlookat=100,100,200
719 &viewpointup=0,0,1
720 &viewport=512,512,128,128,256,256
721 &window=700,100,linear
722 HTTP/1.1
723 Host: www.hospital-stmarco
724 Accept: image/jpeg
725
726 HTTP/1.1 200 OK
727 Content-Length: 79323
728 Content-Type: image/jpeg
```
- *<BINARY JPEG DATA>*
- **B.x5 Search for Volumetric Protocols**
- This example illustrates a Non-Patient Instance Search request to retrieve Volumetric Protocols containing "CT" in the Protocol Name.

```
733 GET /radiology/defined-procedure-protocols?
734 SOPClassUID=1.2.840.10008.5.1.4.xxuid.1
735 &ProtocolName=*CT*
736 &includefield=ProtocolName
737 HTTP/1.1
738 Host: www.hospital-stmarco
739 Accept: application/dicom+json
740
741 HTTP/1.1 200 OK
742 Content-Length: 2155
743 Content-Type: application/dicom+json; charset=utf-8
744 [
745 {
746 "00080016": {
747 "vr": "UI",
748 "Value": [
749 "1.2.840.10008.5.1.4.xxuid.1"
750 ]
751 },
752 "00080018": {
753 "vr": "UI",
754 "Value": [
755 "1.2.250.1.59.40211.3984751.65329182.421683.7"
756 ]
757 },
758 "00181030": {
```

```
759 "vr": "LO",
760 "Value": [
761 "CT Thick Slab MIP"
762 ]<br>763
          763 ... 
764 },
765 {
766 "00080016": {
767 "vr": "UI",
768 "Value": [
769 "1.2.840.10008.5.1.4.xxuid.1"
770 ]
771 },
772 "00080018": {
773 "vr": "UI",
774 "Value": [
775 "1.2.250.1.59.40211.1938473.11563245.456832.9"
776 ]
777 },
778 "00181030": {<br>779 "vr": "LO",
779 "vr": "LO",
        "Value": [
781 "CT Default Volume Rendered"
782 ]
783 ...
```
784 *Update PS3.18 Table H-1. Resources and Methods as follows:*

# 785 **Table H-1. Resources and Methods**

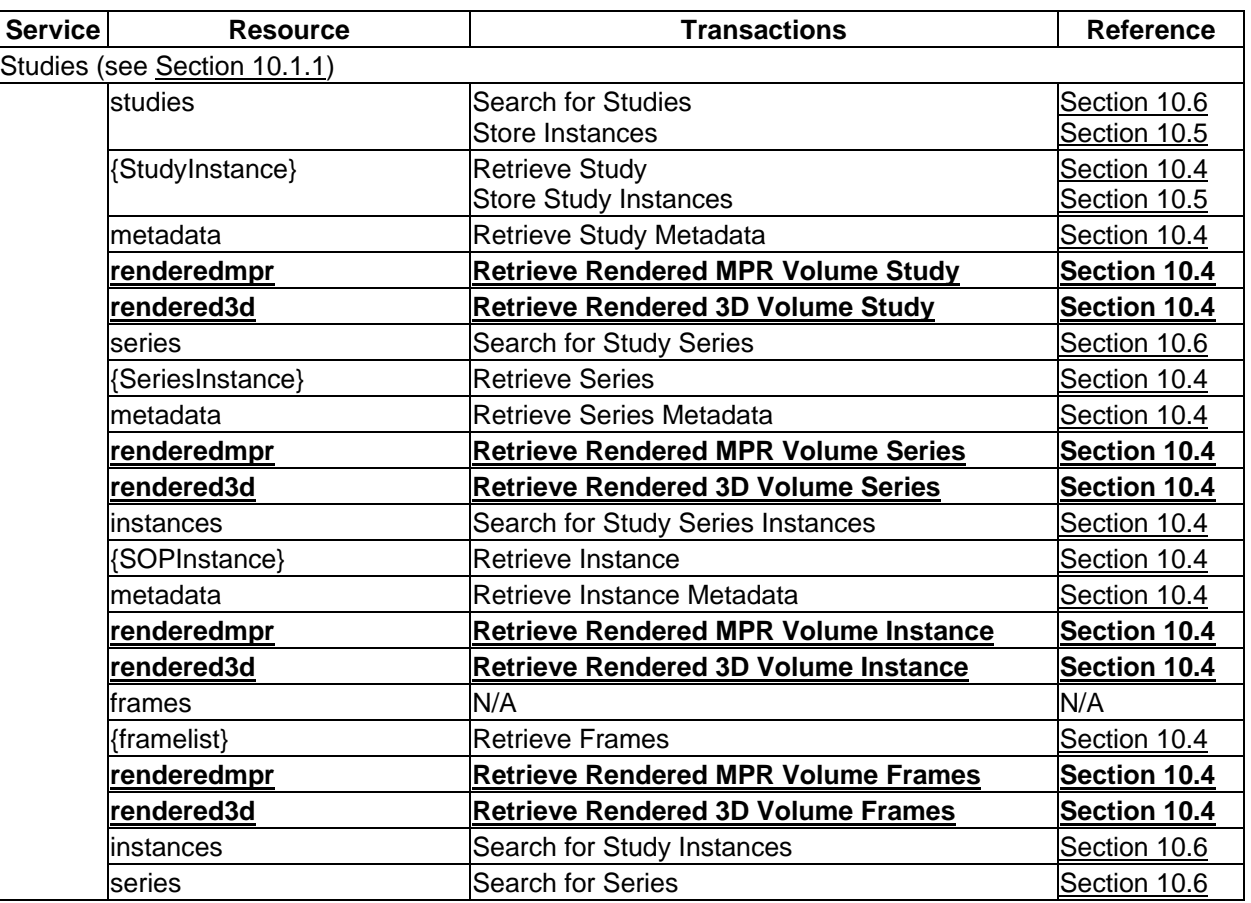

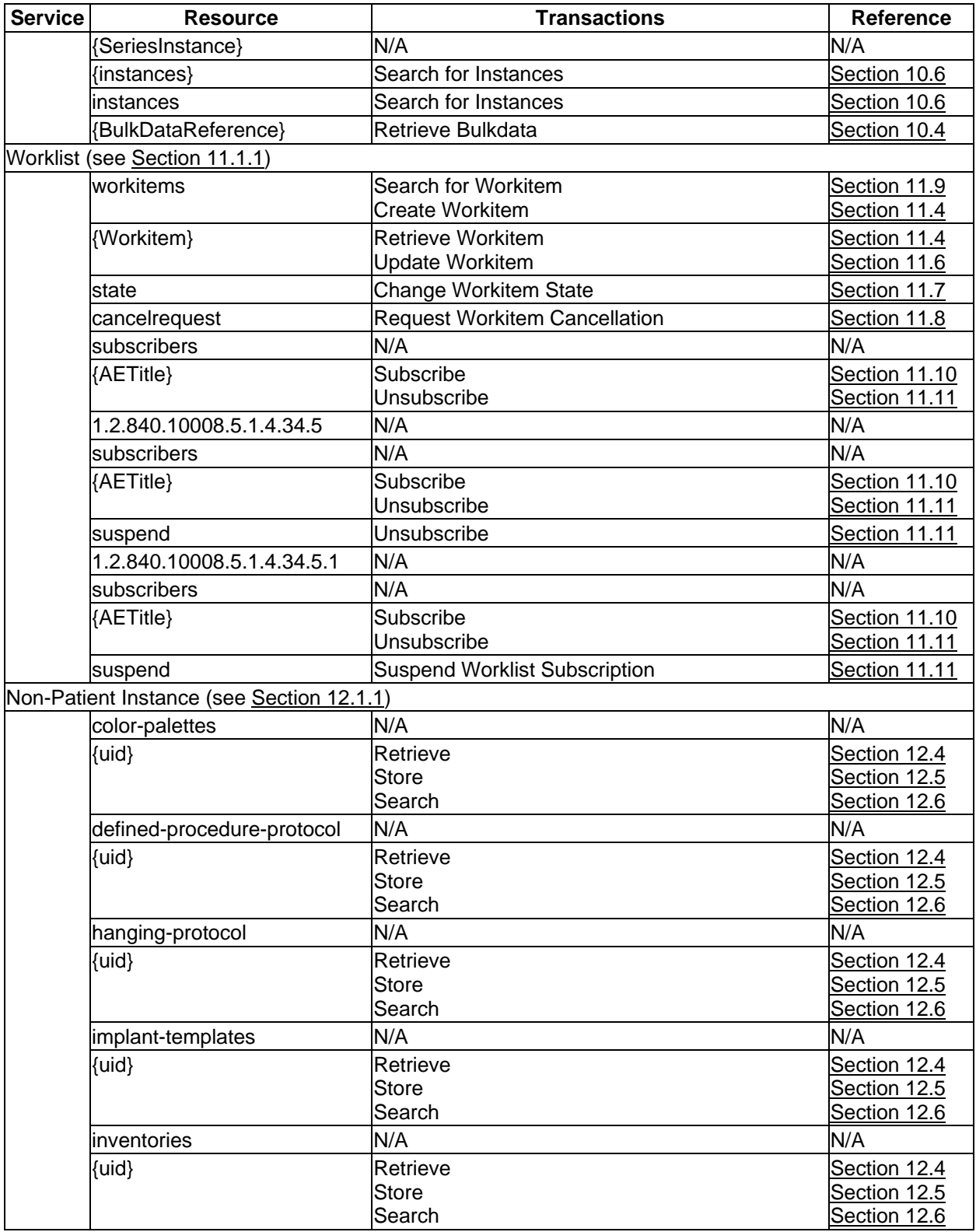

786

787 *Add the following Section after Annex I:*

### 788 **X Rendered Volume Response Module**

- 789 The Rendered Volume Response Module provides the user agent with a representation of the 790 parameters applied by the origin server to generate the volumetric rendering.
- 791 This information may be used by the user agent to:
- 792 inform the operator (e.g., populate the user interface with parameters to aid in the interpretation of 793 rendered content)
- 794 serve as the basis for subsequent requests (e.g., to iteratively modify parameters to obtain a 795 desired rendering outcome)
- 796 compose a Non-Patient Instance to store the Volumetric Rendering Protocol
- 797 provide insight into the choices made by the origin server to select defaults and/or address errors 798 when producing the rendering

## 799 **X.1 Response Message Body**

- 800 Table X.1-1 defines the Attributes that are returned in a Rendered MPR Volume Resource or a Rendered 801 3D Volume Resource response message body.
- 802 Notes 803 1. These represent Query Parameters that may be specified by the user agent in Rendered MPR 804 Volume Resources or Rendered 3D Volume Resources. See Section 8.3.5.3. 805 2. Anatomic orientation parameters (see Section 8.3.5.3.5) are converted to camera orientation 806 parameters to facilitate fine grain adjustments in a subsequent request.
- 

807 **Table X.1-1. Rendered Volume Response Module Attributes**

| <b>Attribute Name</b>              | Tag          | <b>Type</b>    | <b>Attribute Description</b>                                                                                     |
|------------------------------------|--------------|----------------|----------------------------------------------------------------------------------------------------|
| <b>Reformatting Operation Type</b> | (0072, 0510) | 1              | Reformatting operation to be applied to the Image<br>Set.                                                        |
| <b>Rendering Method</b>            | (0070, 120D) | 1              | Specifies the display algorithm to be applied to the<br>Volume Data.                                             |
| <b>Viewpoint Position</b>          | (0070, 1603) |                | Position of the viewpoint in volume space.                                                                       |
| Viewpoint LookAt Point             | (0070, 1604) |                | Point the viewpoint is looking at.                                                                               |
| Viewpoint Up Direction             | (0070, 1605) | 1              | Vertical orientation of the view.                                                                                |
| <b>MPR Slab Thickness</b>          | (0070, 1503) | 1 <sup>C</sup> | Required if Reformatting Operation Type<br>(0072,0510) has a value of MPR and there is a<br>specified thickness. |
| <b>VOI LUT Function</b>            | (0028, 1056) | 1 <sup>C</sup> | Required if Rendering Method (0070,120D) is not<br><b>VOLUME RENDERED.</b>                                       |
| Window Width                       | (0028, 1051) | 1 <sup>C</sup> | Required if Rendering Method (0070,120D) is not<br>VOLUME RENDERED.                                              |
| <b>Window Center</b>               | (0028, 1051) | 1 <sup>C</sup> | Required if Rendering Method (0070,120D) is not<br>VOLUME RENDERED.                                              |
| Swivel Range                       | (0070, 1A06) | 1 <sup>C</sup> | Required for SWIVEL animations.                                                                                  |
| <b>Animation Step Size</b>         | (0070, 1A05) | 1 <sup>C</sup> | Required for SWIVEL or CROSSCURVE<br>animations.                                                                 |
| <b>Recommended Animation Rate</b>  | (0070, 1A03) | 1 <sup>C</sup> | Required for video media types.                                                                                  |

# <sup>808</sup> **Modifications to PS3.17**

809 *Reword the heading for Section XXX as follows:*

# 810 **XXX. Volumetric Rendering Presentation States (Informative)**

811 *Add the following Section after Section XXX.6:*

### 812 **XXX.a Scope of Volumetric Rendering Web Service**

 Rendered Volume Resources enable a user agent to request a server-side 3D volumetric rendering. The user agent communicates the desired rendering by providing Query Parameters, and/or by referencing a Volumetric Rendering Protocol, or a Volumetric Presentation State within the RESTful request. The origin server then resamples the Target Resource of DICOM instances into Volume Data, applies the provided parameters, and returns the representation in the requested Media Type.

818 Volumetric Rendering Query Parameters provide basic functions that can be used independently to

819 render a volume of Input Instances upon a GET request. Advanced functions are enabled by referencing

820 a Presentation State, or a Volumetric Rendering Protocol containing rendering, presentation, graphic

821 annotation, animation, cropping and segmentation parameters defined prior to a GET request. Basic and

822 advanced functions are summarized in Table XXX.a-1

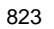

#### 823 **Table XXX.a-1. Basic and Advanced Web Services Functionality**

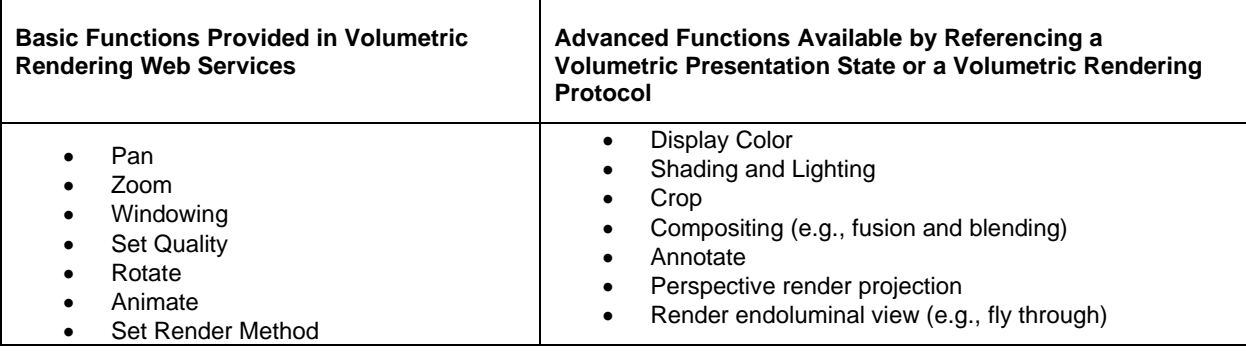

#### 824 **XXX.a.1 Volumetric Rendering Web Service Examples**

# 825 **XXX.a.1.1 MPR Rendering of a CT**

826 A CT study is being reviewed on a web-based lightweight viewer. The viewer includes a hanging protocol

827 that displays an MPR image. To obtain the MPR image, the viewer submits a RESTful service request

828 specifying a rendering mode, slab thickness, spacing, and media type. The origin server renders the

829 referenced CT images based on the requested parameters and returns the result in the requested media

830 type. The images are presented by the viewer.

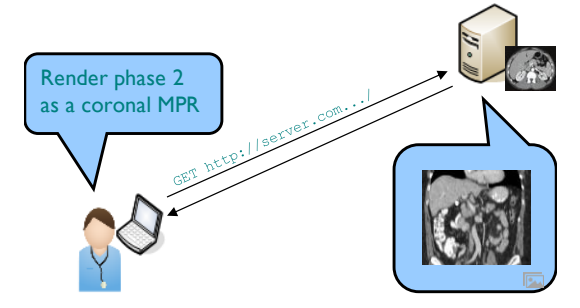

831

832 **Figure XXX.a-1 MPR Rendering of a CT**

# **XXX.a.1.1.1 Volumetric Rendering Web Service Pipeline**

The user agent identifies input instances with geometric consistency, which are then assembled into

volume data by the origin server. Algorithm and display parameters are applied to the volume data in

 order to achieve the requested presentation, and lastly, the representation is encoded into one or more images of the requested media type and returned in a response payload to the user agent.

838 Figure XXX.a-2 shows the rendering pipeline for a simple volume and how different parts of the request URL correspond to various rendering details. Details of each step are described in the subsections that follow.

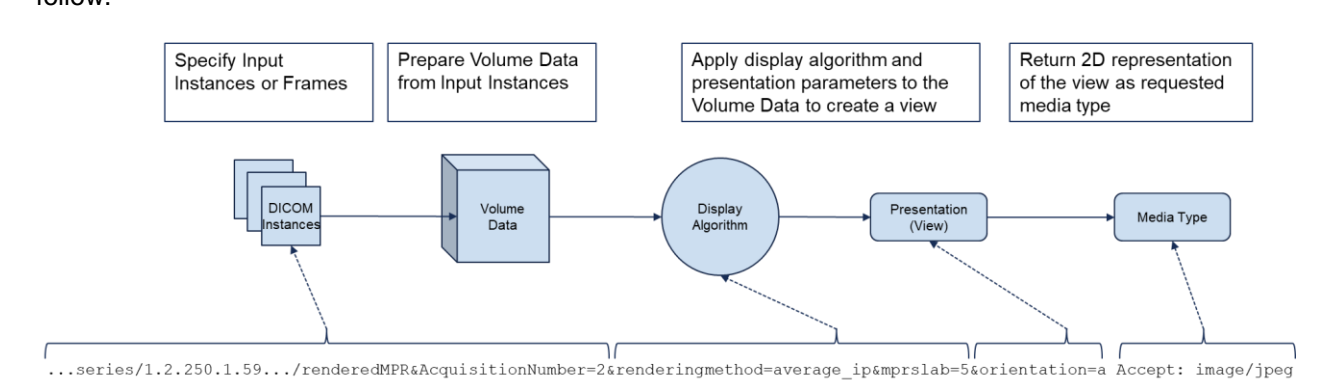

# **Figure XXX.a-2 Volumetric Rendering Web Service Rendering Pipeline for MPR Rendering of a CT**

# **XXX.a.1.1.2 Specify Input Instances or Frames**

Volumetric rendering applications require 2D slice data input. For the origin server to render the data as a

volume, the input slices require a degree of consistency, such as a common patient frame of reference,

pixel attributes (rows, columns, bit depth) and spatial alignment. Slices may possess Z-axis overlap

and/or gaps. DICOM defines the requirements for collections of frames that make up Volumetric Source

Information in the Presentation Input Type Volume Input Requirements in PS3.3, Section C.11.23.1.

In this example, three CT acquisitions through the liver are obtained, each corresponding to a contrast

phase (arterial, portal-venous and venous). All images are in a single series of Legacy CT Image objects.

The scanner used to acquire the images increments Acquisition Number (0020,0012) for each contrast

- phase in the series:
- 1 = arterial
- $2 =$  portal-venous
- $3 =$  venous

The user agent identifies the desired phase by requesting the Acquisition Number value "2",

 corresponding to the portal-venous contrast phase. The origin server identifies the subset of instances within the Target Resource having the requested Acquisition Number, determines that they meet the

Presentation Input Type Volume Input Requirements, and proceeds to prepare the Volume Data.

# **XXX.a.1.1.3 Prepare Volume Data from Input Instances**

Volumetric Source Information is used to prepare Volume Data. Simple Volume Data consists of a

 contiguous set of frames at a single point in time. A simple volume is also referred to as 3D, in which each of the three dimensions represent a spatial axis (x, y and z).

 In this example, the origin server assembles the pixel data from the identified instances into a simple volume as depicted in Figure XXX.a-3.

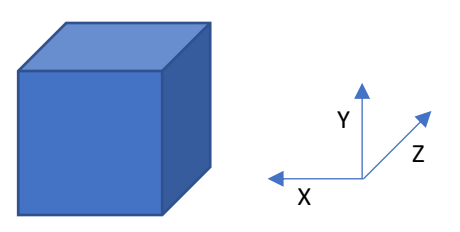

# **Figure XXX.a-3 Simple Volume Data**

# **XXX.a.1.1.4 Apply Display Algorithm**

- The Volume Data is presented using a display algorithm, such as Volume Rendering (VR), Maximum Intensity Projection (MIP), and Multiplanar Planar Rendering (MPR).
- In this example, the user agent requests a 5 millimeter thick, average intensity projection MPR. The origin
- 872 server applies an "average ip" algorithm, a method that projects the mean intensity of all interpolated samples in the path of each ray traced from the viewpoint to the plane of projection.

# **XXX.a.1.1.5 Apply Presentation Parameters**

- Presentation parameters define either:
- a fixed view
- 877 an initial view and animation with optional parameters
- In this example, the user agent requested an anterior view. Since an image media type, not a video media type, is requested in the Accept header field, and there is only one volume, the origin server creates a view of a fixed coronal orientation at a default location within the volume.

# **XXX.a.1.1.6 Return 2D Representation**

- In the last step of the pipeline, the rendered view is encoded using an Acceptable Media Type and returned in the response payload.
- In this example, the user agent requests "image/jpeg" in the Accept header field. In response, the origin server returns a representation of the MPR as a single frame jpeg image.

# **XXX.a.1.2 MIP Rendering of an MRI**

A temporal MRI study (consisting of 5 Dynamic Contrast Enhanced phases of the breast) is being

- reviewed on a web-based lightweight viewer. The viewer includes a hanging protocol that displays a 3D
- MIP. To obtain the 3D MIP, the viewer submits a RESTful service request specifying the Instances to be
- rendered, rendering mode, orientation, animation and media type. The origin server renders the
- referenced MR images based on the requested parameters and returns the result in the requested media
- type. The images are presented by the viewer.

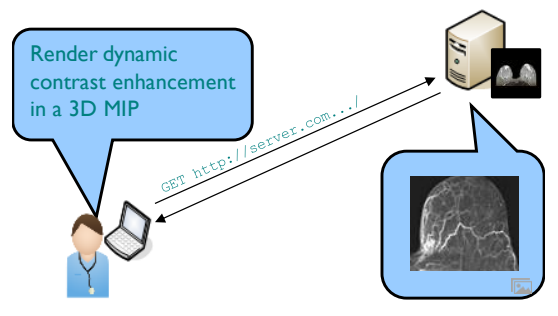

**Figure XXX.a-4 MIP Rendering of an MR**

# **XXX.a.1.2.1 Volumetric Rendering Web Service Pipeline**

 Figure XXX.a-2 shows the rendering pipeline for temporal volumes and how different parts of the request URL correspond to various rendering details. Details of each step are described in the subsections that follow. For brevity, only 2 volumes are shown.

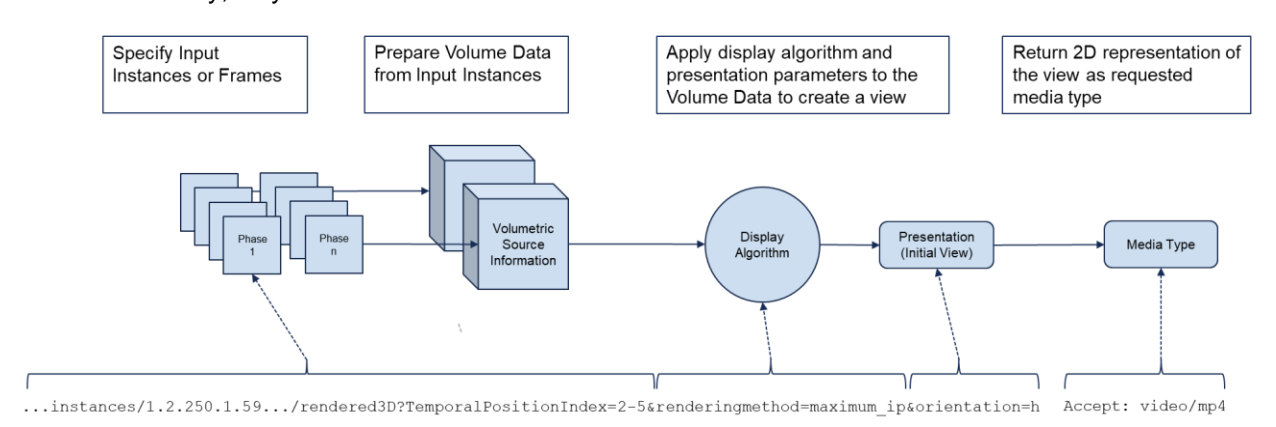

# **Figure XXX.a-5 Volumetric Rendering Web Service Rendering Pipeline for MIP Rendering of an MR**

## **XXX.a.1.2.2 Specify Input Instances or Frames**

 In this example, the first phase is non-contrast, phases 2-5 are contrast enhanced. All phases are encoded in a single Enhanced MR object. Phases are identified by the Temporal Position Index (0020,0100).

 The user agent identifies the desired phases by requesting the Temporal Position Index values "2-5" corresponding to the contrast enhanced phases. The origin server identifies the frames within the Target Resource having the requested Temporal Position Index, determines that they meet the Presentation Input Type Volume Input Requirements, and proceeds to prepare the Volume Data.

#### **XXX.a.1.2.3 Prepare Volume Data from Input Instances**

- Multi-volume data consists of two or more simple volumes that are related and rendered simultaneously.
- Each time point is represented as a simple volume that meets the Volume Input Requirements.
- In this example, the origin server assembles the pixel data of the matching frames into four simple
- volumes, one for each timepoint, as depicted in Figure XXX.a-3.

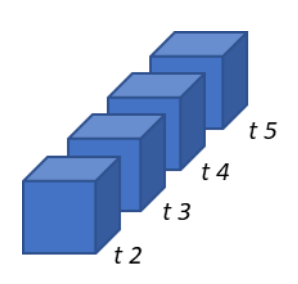

**Figure XXX.a-6 Multi Volume Data**

# **XXX.a.1.2.4 Apply Display Algorithm**

- In this example, the user agent requests a 3D MIP. The origin server applies a "maximum\_ip" algorithm, a method that projects each volume with the maximum intensity of the samples that falls in the path of each
- ray traced from the viewpoint to the plane of projection.

# **XXX.a.1.2.5 Apply Presentation Parameters**

 In this example, the user agent requested a top-down view. As a video was requested, and no animation parameters were provided to specify the rotation of the 3D volumes, the origin server chooses not to apply any spatial animation. Instead, it applies a temporal animation, displaying each volume sequentially at a frame rate of 1fps.

# **XXX.a.1.2.6 Returned Images**

 In this example, the user agent requests video in the Accept header field. In response, the origin server returns a representation of the temporal MIP as an mpeg video.

# **XXX.b Scope of Volumetric Rendering Protocol IOD**

 The Volumetric Rendering Protocol IOD is a non-patient instance belonging to the family of Defined Procedure Protocol IODs that specifies criteria for, and organizes image set inputs into Volume Data, and specifies the Volumetric Transformations to be applied. This section provides examples of the Volumetric Rendering Protocol and Volume Data Input Image Set Modules. For examples or Procedure Protocol IE Modules refer to Section AAAA. For examples of Presentation State IE Modules, refer to Section XXX.3.

# **XXX.b.1 Volumetric Rendering Protocol Examples**

# **XXX.b.1.1 MPR Rendering of a CT**

 This example depicts a Volumetric Rendering Protocol based on the example in Section XXX.a.1.1 "MPR Rendering of a CT". In this example, the protocol specifies MPR rendering of a CT Series.

The Volumetric Rendering Protocol is defined to identify contrast-enhanced input instances based on

Protocol Name (0018,1030), and presence of Contrast/Bolus Agent (0018,0010). The resulting volume is

- rendered as a temporal MIP coronal slab.
- 

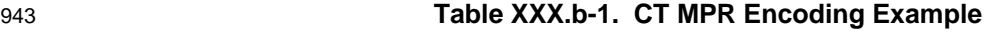

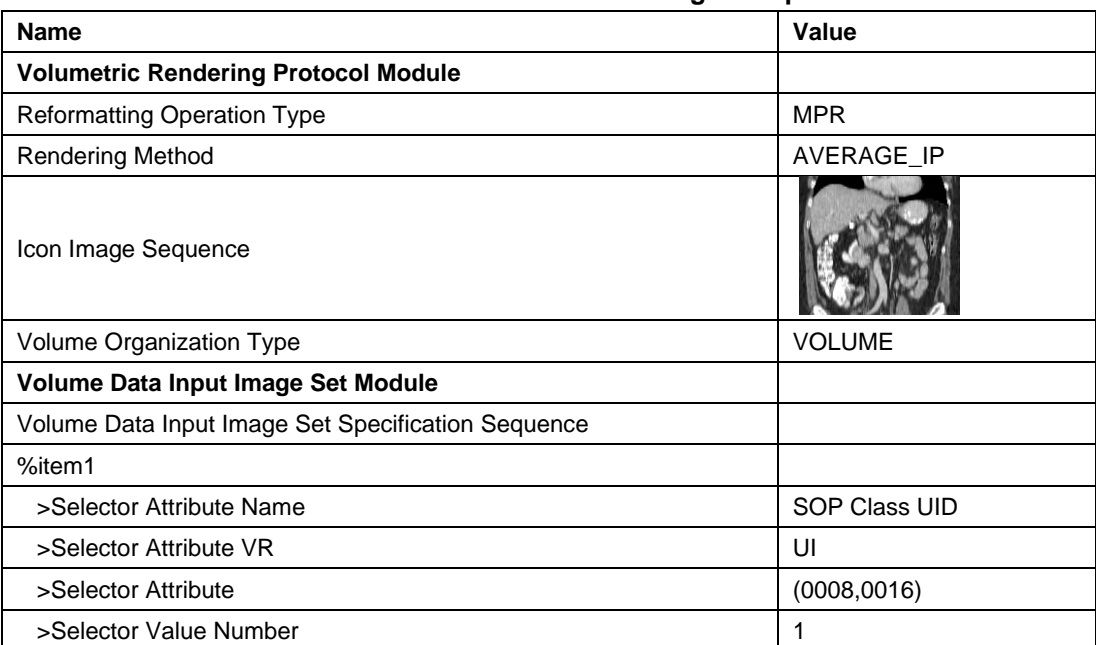

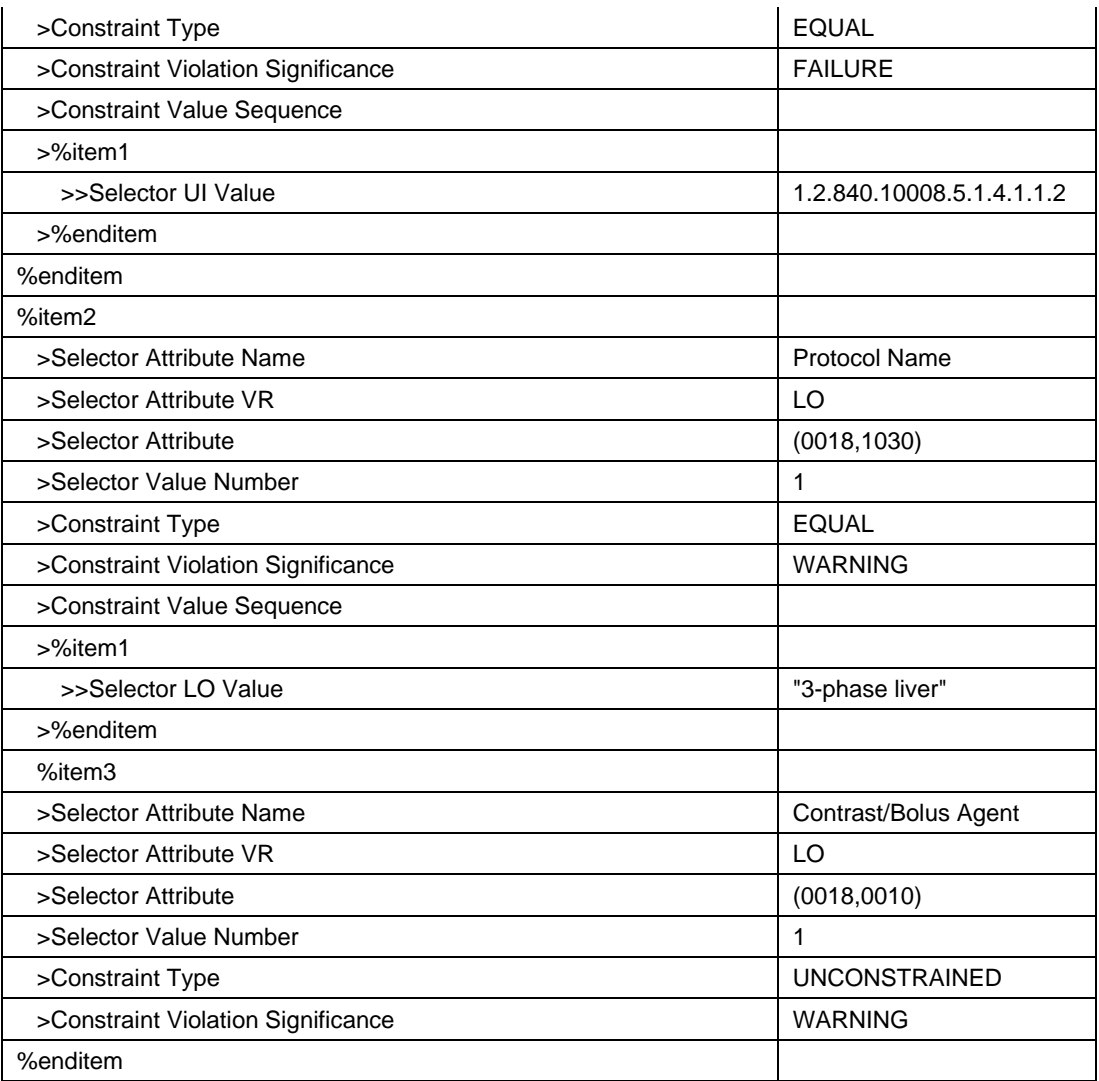

944 Notes

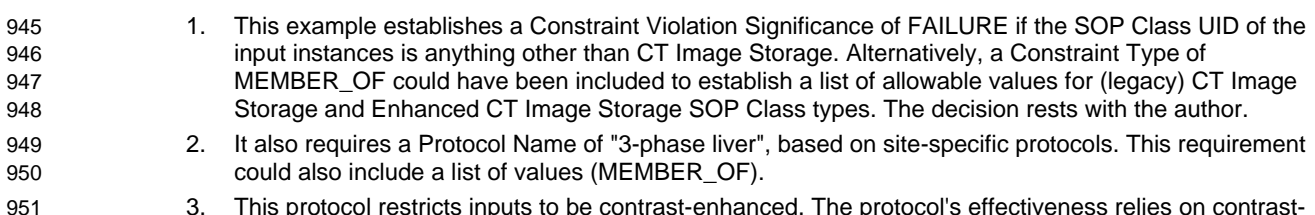

 3. This protocol restricts inputs to be contrast-enhanced. The protocol's effectiveness relies on contrast- enhanced images. However, this constraint is not significant enough to warrant a FAILURE, thus, a WARNING Constraint Violation Significance is encoded to prompt a notification to the operator when non-contrast images are detected.

# 955 **XXX.b.1.2 MIP Rendering of an MRI**

956 This example depicts a Volumetric Rendering Protocol based on the example in Section XXX.a.1.1 "MIP 957 Rendering of an MRI". In this example, the protocol specifies a temporal MIP rendering of each phase 958 within the Enhanced MR Instance.

959 The Volumetric Rendering Protocol is defined to identify DCE input frames based on Image Type 960 (0008,0008) and Temporal Position Index (0020,0100). Frames are grouped into Volume Data based on 961 the Temporal Position Index (0020,0100). Each resulting volume (i.e., phase) is rendered as a temporal 962 3D MIP, starting with phase 2, the earliest contrast-enhanced phase.

963 **Table XXX.d-2. MR Temporal Volume Encoding Example**

| <b>Name</b>                                        | Value                       |
|----------------------------------------------------|-----------------------------|
| <b>Volumetric Rendering Protocol Module</b>        |                             |
| <b>Reformatting Operation Type</b>                 | 3D_RENDERING                |
| <b>Rendering Method</b>                            | MAXIMUM_IP                  |
| Icon Image Sequences                               |                             |
| Volume Organization Type                           | TEMPORAL_VOLUME             |
| Volume Data Input Image Set Module                 |                             |
| Volume Data Input Image Set Specification Sequence |                             |
| %item1                                             |                             |
| >Selector Attribute Name                           | SOP Class UID               |
| >Selector Attribute VR                             | UI                          |
| >Selector Attribute                                | (0008, 0016)                |
| >Selector Value Number                             | 1                           |
| >Constraint Type                                   | <b>EQUAL</b>                |
| >Constraint Violation Significance                 | <b>FAILURE</b>              |
| >Constraint Value Sequence                         |                             |
| >%item1                                            |                             |
| >>Selector UI Value                                | 1.2.840.10008.5.1.4.1.1.4.1 |
| >%enditem                                          |                             |
| %enditem                                           |                             |
| %item2                                             |                             |
| >Selector Attribute Name                           | Image Type                  |
| >Selector Attribute VR                             | CS                          |
| >Selector Attribute                                | (0008,0008)                 |
| >Selector Value Number                             | 3                           |
| >Constraint Type                                   | EQUAL                       |
| >Constraint Violation Significance                 | <b>FAILURE</b>              |
| >Constraint Value Sequence                         |                             |
| >%item1                                            |                             |
| >>Selector CS Value                                | <b>DYNAMIC</b>              |
| >%enditem                                          |                             |
| %enditem                                           |                             |
| <b>Volume Definition Module</b>                    |                             |
| Volume Data Organization Sequence                  |                             |
| %item1                                             |                             |

## Supplement 228: DICOMweb API for Server Volumetric Rendering Page 59

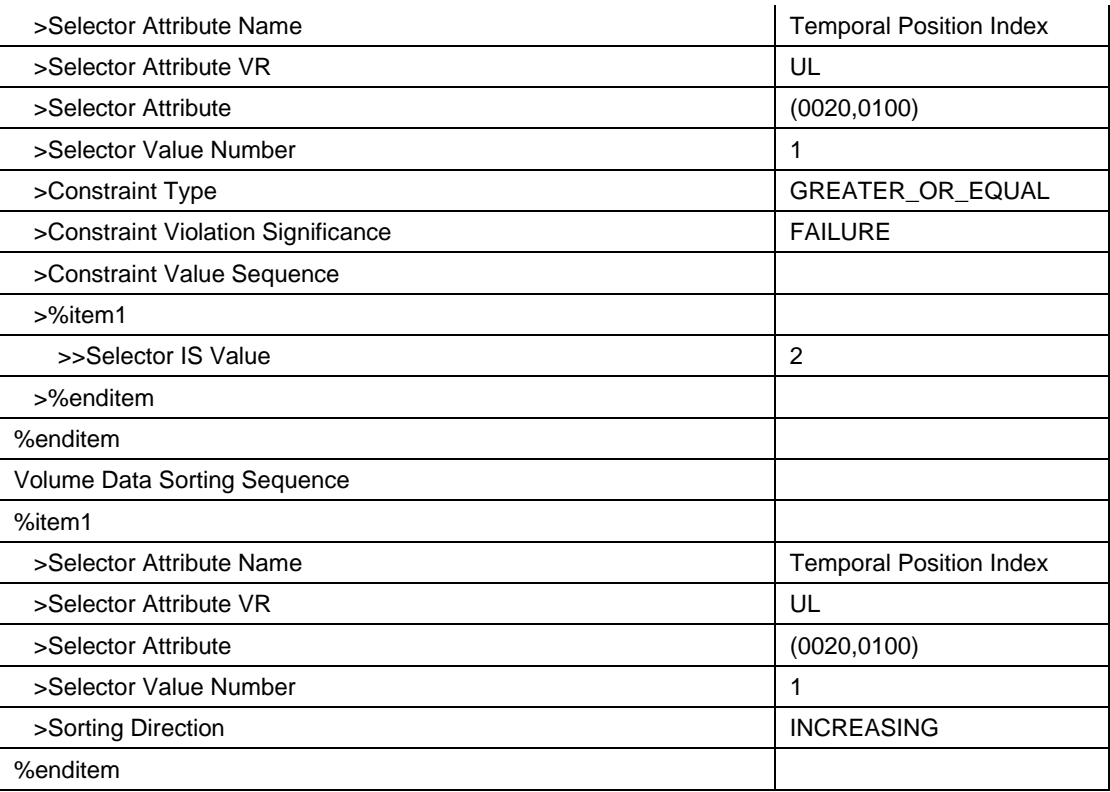

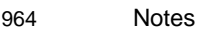

- 965 1. When this protocol is referenced as a value for the Volumetric Protocol parameter in a Rendered MPR 966 Volume request, additional parameters may be included to define animation behavior, such as 967 presenting a static or rotating view visualizing contrast enhancement over time.
- 968 2. Because the first phase of this acquisition is non-contrast, intended as a subtraction mask, the 969 Temporal Position Index is set to 2 or higher (GREATER\_OR\_EQUAL). This results in a FAILURE for 970 static inputs, e.g., when the Temporal Position Index is absent, or equals 1.
- 971 3. The Volume Data Sorting Sequence is included to determine the order for displaying the Temporal 972 Volumes, beginning at 1 (representing the earliest timepoint) and proceeding in ascending order to the 973 latest timepoint.

# 974 **XXX.c Converting MPR Orientation to Viewpoint Attributes in Volumetric Rendering Web Services**

 The Rendered 3D and Rendered MPR camera orientation parameters for Volumetric Rendering web services, such as the Volume Rendering Volumetric Presentation State IOD, specify orientation from the perspective of a camera in the Volumetric Presentation State Reference Coordinate System (VPS-RCS) with three parameters consisting of:

- 979 "viewpointposition", a point,
- 980 "viewpointlookat", a point, and
- 981 "viewpointup", a vector.

982 Conversely, the Planar MPR Volumetric Presentation State IOD specifies the MPR slab orientation as a 983 direction cosine (x,y,z), in the MPR View Width Direction (0070,1507) and MPR View Height Direction 984 (0070,1511) attributes.

985 MPR slab orientation attributes can be converted to camera attributes as follows:

```
986 viewpointlookat = T_{xyz} + X_{xyz} * W / 2 + Y_{xyz} * H / 2
```
- 987 viewpointposition =  $V_{xyz}$  +  $Z_{xyz}$
- 988 viewpointup =  $Y_{xyz}$
- 989 Where:
- 990  $T_{xyz}$  = coordinates of the MPR Top Left Hand Corner (0070,1505) in mm
- 991  $X_{xyz}$  = values from the direction cosine of the MPR View Width Direction (0070,1507)
- 992 Y<sub>xyz</sub> = values from the direction cosine of the MPR View Height Direction (0070,1511)
- 993  $Z_{xyz}$  = the vector cross products of  $X_{xyz}$  and  $Y_{xyz}$
- 994 W = MPR View Width (0070,1508) in mm
- 995 H = MPR View Height (0070,1512) in mm
- 996  $V_{xyz} =$  coordinates of the viewpointlookat point
- 997
- 

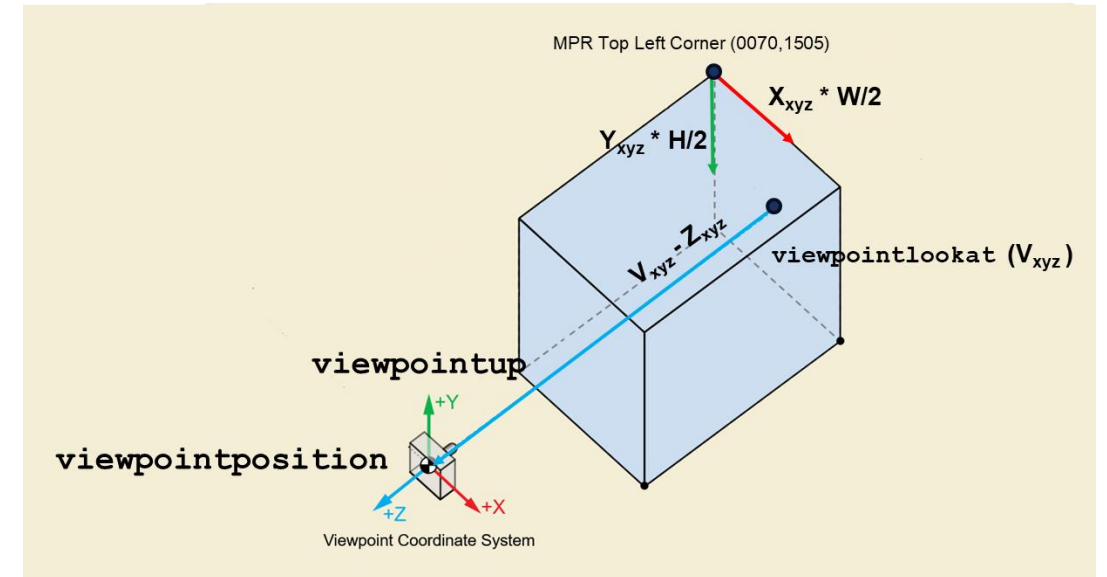

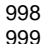

999 **Figure XXX.c-1 Converting MPR Orientation to Viewpoint Attributes**